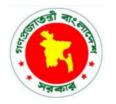

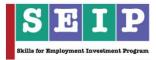

# Skills for Employment Investment Program (SEIP)

## **ASSESSMENT TOOL**

## FOR

## **PROFESSIONAL BACK OFFICE SERVICES**

## (IT SECTOR)

Finance Division, Ministry of Finance Government of the People's Republic of Bangladesh

## Table of Contents

| PART A – THE ASSESSOR                                      |
|------------------------------------------------------------|
| Instructions to Assessor                                   |
| Assessment Evidence Guide7                                 |
| Assessment Evidence Plan                                   |
| PART B – THE CANDIDATE18                                   |
| Instructions to Candidate                                  |
| Self-Assessment Guide                                      |
| PART C – THE ASSESSMENT26                                  |
| Assessment Agreement - Professional Back Office Services   |
| PART D – ASSESSMENT TOOLS29                                |
| Specific Instructions to Assessor                          |
| Specific Instructions to Candidate                         |
| Written Test                                               |
| Written Test - Answers                                     |
| Set A: Practical Demonstration 1                           |
| Set A: Practical Demonstration 1 – Observation Checklist   |
| Set A: Practical Demonstration 243                         |
| Set A: Practical Demonstration 2 – Observation Checklist   |
| Set B: Practical Demonstration 148                         |
| Set B: Practical Demonstration 1 – Observation Checklist   |
| Set B: Practical Demonstration 253                         |
| Set B: Practical Demonstration 2 – Observation Checklist   |
| Set C: Practical Demonstration 158                         |
| Set C: Practical Demonstration 1 – Observation Checklist60 |
| Set C: Practical Demonstration 263                         |
| Set C: Practical Demonstration 2 – Observation Checklist65 |
| Oral Questions (Optional)                                  |
| Oral Questioning Guideline71                               |
| Oral Questions (Optional) - Answers72                      |
| Assessment Evidence Summary Sheet75                        |
| Assessment Validation Map77                                |

## PART A – THE ASSESSOR

## Instructions to Assessor

Assessment is the process of identifying a candidate's skills and knowledge set against the industry established standards in the workplace. It requires the candidate to consistently and over time demonstrate skills, knowledge and attitude that enable confident completion of workplace tasks in a variety of situations.

In judging assessment evidence, the assessor must ensure that the evidence is:

- authentic (the candidate's own work)
- valid (directly related to the current version of the endorsed competency standard)
- reliable (show that the candidate consistently meets the endorsed unit of competency)
- current (reflects the candidate's current capacity to perform the aspect of work covered by the endorsed unit of competency)
- sufficient (covers the full range of elements in the relevant unit of competency)

There are a number of assessment methods that may be employed including but not limited to:

- written examination
- oral questioning
- practical demonstration

A single unit of competency may be assessed or a group of units of competency may be assessed, either in an actual workplace or a simulated workplace environment.

#### **Conducting Assessment**

Prior to commencement of assessment, candidates must have the tasks clearly explained to them. Also, the assessor should provide candidates with clear advice and information about the:

- date, time and place for assessment
- structure of assessment
- number of times performance must be demonstrated or observed
- amount or type of assistance candidates can expect
- assessment environment
- resources required for assessment
- performance standards or benchmarks relevant to the qualification

As well as informing the candidate of what they will be required to do during the assessment, the assessor will also need to explain what evidence they will need to provide in response to the various assessment tasks.

If a candidate is required to submit evidence, any explanation must include specific guidance on:

- what to include as evidence
- how to present the evidence
- how to submit the evidence and to whom

### Assessing Competence

Competency-based assessment does not award grades, but simply identifies if the candidate has the skills, knowledge and attitudes to undertake the required task to the specified standard.

Therefore, when assessing competency an assessor has two possible results (assessment decisions) that can be awarded:

- Competent (C)
- Not Yet Competent (NYC)

#### Competent (C)

If the candidate is able to successfully answer and demonstrate what is required to the expected standard of the assessment criteria, they will be deemed as 'Competent'.

The assessor will award 'Competent' if they feel the candidate has the necessary skills, knowledge and attitudes in all assessment tasks for a given package.

#### Not Yet Competent (NYC)

If the candidate is unable to answer and demonstrate competency to the expected standard, they will be deemed to be 'Not Yet Competent'.

This does not mean the candidate will need to complete all the assessment tasks again. When applying for reassessment, the focus will be on the specific assessment tasks that were not performed to the required standard.

The candidate may be required to:

- (a) undertake further training or instruction
- (b) undertake the specific assessment task again until they are deemed to be competent

#### **Recording Assessment Information**

When all assessment tasks are concluded, the evidence summary sheet should be completed, signed by all parties, and any outstanding activities or issues actioned.

The assessor should ensure that all appropriate forms are completed and signed by all parties.

| CHECKLIS                                                                                                    | ST FOR AS | SESSOR  |
|----------------------------------------------------------------------------------------------------|-----------|---------|
| Prior to the assessment I have:                                                                                                    | Tick (√)  | Remarks |
| Ensured the candidate is informed about the venue and schedule of assessment.                                                                                                    |           |         |
| Received current copies of the assessment criteria to be assessed, assessment plan and evidence plan.                                                                                              |           |         |
| Reviewed the assessment criteria and<br>evidence plan to ensure I clearly understood<br>the instructions and the requirements of the<br>assessment process.                                        |           |         |
| Identified and accommodated any special needs of the candidate.                                                                                                    |           |         |
| Checked the set-up and resources for the assessment.                                                                                                    |           |         |
| During the assessment I have:                                                                                                    | L         |         |
| Introduced myself and confirmed identities of candidates.                                                                                                    |           |         |
| Collected the admission slips.                                                                                                    |           |         |
| Put candidates at ease by being friendly and helpful.                                                                                                    |           |         |
| Checked completed self-assessment guide.                                                                                                    |           |         |
| Explained to candidates the purpose, context and benefits of the assessment.                                                                                                    |           |         |
| Ensured candidates understood the assessment process and the assessment procedure.                                                                                                    |           |         |
| Provided candidates with an overview of the assessment criteria to be used.                                                                                                    |           |         |
| Gave specific and clear instructions to the candidates.                                                                                                    |           |         |
| Observed carefully the specified time limits provided in the assessment package.                                                                                                    |           |         |
| Stayed at the assessment area during the entire duration of the assessment activity.                                                                                                    |           |         |
| Ensured notes are made on unusual conditions or situations during the assessment and include these in the report.                                                                                  |           |         |
| Did not provide any assistance during the assessment or indicated in any way whether the candidate is or is not performing the activity correctly (intervened only for health and safety reasons). |           |         |

| Implemented the evidence gathering process and ensured its validity, reliability, fairness and flexibility.                                                                        |  |
|----------------------------------------------------------------------------------------------------|--|
| Collected appropriate evidence and<br>matched relevance to the elements,<br>performance criteria, range of variables and<br>evidence guide in the relevant units of<br>competency. |  |
| Explained the results reporting procedure to the candidate.                                                                                                    |  |
| Encouraged candidates to seek clarifications if in doubt about the pre- and post-assessment activity procedures.                                                                   |  |
| Asked candidates for feedback on the assessment.                                                                                                    |  |
| Explained legal, health and safety, and ethical issues, if applicable.                                                                                                    |  |
| After the assessment I have:                                                                                                    |  |
| Provided feedback on the assessment decision. This includes the following:                                                                                                    |  |
| <ul> <li>clear and constructive feedback on the<br/>assessment decision</li> </ul>                                                                                                 |  |
| <ul> <li>information on ways of addressing any<br/>identified gaps in competency revealed<br/>by the assessment</li> </ul>                                                         |  |
| <ul> <li>opportunity to discuss the assessment<br/>process and outcome</li> </ul>                                                                                                  |  |
| <ul> <li>information on reassessment process (if necessary)</li> </ul>                                                                                                    |  |
| <ul> <li>information on appeal (if necessary)</li> </ul>                                                                                                    |  |
| Prepared the necessary assessment reports. This includes the following:                                                                                                    |  |
| <ul> <li>record the assessment decision using<br/>the prescribed rating sheet</li> </ul>                                                                                           |  |
| <ul> <li>maintain records of the assessment<br/>procedures, evidence collected and<br/>assessment decision</li> </ul>                                                              |  |
| <ul> <li>endorse assessment decision to BTEB</li> </ul>                                                                                                    |  |
| <ul> <li>prepare recommendations for the<br/>issuance of certificate</li> </ul>                                                                                                    |  |
| Thanked candidate for participating in the assessment.                                                                                                    |  |

## Assessment Evidence Guide

The purpose of assessment is to confirm that an individual can perform to the standards expected by in the workplace, as expressed in the competency standards.

To attain the certificate of **Professional Back Office Services**, a candidate must demonstrate competent skill and knowledge in all the units of competency listed below. Upon successful completion of all assessment activities, a candidate shall be awarded with a certificate.

| CODE                    | UNIT OF COMPETENCY                                                   |
|-------------------------|----------------------------------------------------------------------|
| Generic Competencies    |                                                                      |
| SEIP-IT-PBS-01-G        | Carry out workplace interaction                                      |
| SEIP-IT-PBS-02-G        | Operate in a team environment                                        |
| SEIP-IT-PBS-03-G        | Apply basic IT skills                                                |
| Sector-specific Compete | ncies                                                                |
| SEIP-IT-PBS-01-S        | Apply occupational health and safety (OHS) practice in the workplace |
| SEIP-IT-PBS-02-S        | Type documents in Bangla and English                                 |
| SEIP-IT-PBS-03-S        | Use internet and social network                                      |
| SEIP-IT-PBS-04-S        | Comply with ethical standards in the workplace                       |
| SEIP-IT-PBS-05-S        | Acquire soft skills in customer service                              |
| Occupation-specific Con | npetencies                                                           |
| SEIP-IT-PBS-01-O        | Interpret professional back-office services (PBS)                    |
| SEIP-IT-PBS-02-O        | Use spreadsheets for business data management                        |
| SEIP-IT-PBS-03-O        | Perform business development activities                              |
| SEIP-IT-PBS-04-O        | Perform clipping path activities                                     |
| SEIP-IT-PBS-05-O        | Perform digital marketing                                            |

## Assessment Evidence Plan

An assessment evidence plan is a document that assists in establishing what evidence needs to be collected by the assessor to ensure that the candidate meets all the appropriate requirements of the competency standard. It usually contains a record of:

- evidence requirements as set out in the competency standard
- who will collect the evidence
- time period needed to collect the evidence

| 00                               | cupation:                                | Profe                                      | essional Back Offic                               | e Services                                   |                       |                                                                        |              |              |  |  |
|----------------------------------|------------------------------------------|--------------------------------------------|---------------------------------------------------|----------------------------------------------|-----------------------|------------------------------------------------------------------------|--------------|--------------|--|--|
| Un                               | it Name:                                 | Carry out workplace interaction in English |                                                   |                                              |                       |                                                                        |              |              |  |  |
| Unit Code:<br>Assessment Method: |                                          |                                            | SEIP-IT-PBS-01-G                                  |                                              |                       |                                                                        |              |              |  |  |
| As                               | sessment Method:                         |                                            | Р                                                 | 0                                            |                       | W                                                                      |              |              |  |  |
|                                  |                                          | (inclu<br>demo                             | rmance<br>Iding<br>onstration and<br>rvation)     | Oral questioning                             | (includii<br>multiple | n examination<br>ling short-answe<br>le choice, and<br>false questions |              |              |  |  |
| Ele                              | ement                                    | Perfo                                      | ormance Criteria                                  |                                              |                       | Р                                                                      | 0            | w            |  |  |
| 1.                               | Interpret workplace<br>communication and | 1.1.                                       | Workplace codes organisational gu                 | of conduct are interpreted idelines.         | l as per              |                                                                        | $\checkmark$ |              |  |  |
|                                  |                                          | 1.2.                                       | Appropriate lines with supervisors a              | of communication are mai<br>and colleagues.  | ntained               | $\checkmark$                                                           | $\checkmark$ |              |  |  |
|                                  |                                          | 1.3.                                       | Workplace inter<br>courteous mani<br>information. |                                              | in a<br>convey        | V                                                                      | $\checkmark$ |              |  |  |
|                                  |                                          | 1.4.                                       | Workplace pro<br>comprehended.                    | cedures and matters                          | s are                 |                                                                        | $\checkmark$ |              |  |  |
| 2.                               |                                          | 2.1.                                       | Workplace docum                                   | nents are interpreted corre                  | ectly.                | $\checkmark$                                                           |              | $\checkmark$ |  |  |
|                                  | understand<br>workplace<br>documents     | 2.2.                                       | Visual inforr<br>understood corre                 | nation/symbols/signage<br>ctly and followed. | are                   | 1                                                                      | 1            |              |  |  |
|                                  |                                          | 2.3.                                       | Specific and rele<br>from appropriate             | evant information are ac sources.            | cessed                | 1                                                                      |              |              |  |  |
|                                  |                                          | 2.4.                                       | Appropriate medi and ideas.                       | um is used to transfer info                  | rmation               | 1                                                                      |              | V            |  |  |
| 3.                               | Participate in                           | 3.1.                                       | Team meetings a                                   | re attended on time.                         |                       |                                                                        | $\checkmark$ |              |  |  |
|                                  | workplace meetings<br>and discussions    | 3.2.                                       | Meeting procedur                                  | es and etiquette are follov                  | wed.                  |                                                                        |              | $\checkmark$ |  |  |
|                                  |                                          | 3.3.                                       | Active participat expressed and he                | ion is ensured, opinio<br>eard.              | ns are                |                                                                        | $\checkmark$ |              |  |  |
|                                  | :                                        | 3.4.                                       | Inputs are provide meeting purpose.               | ed and interpreted in line                   | with the              |                                                                        | $\checkmark$ |              |  |  |
| 4.                               | Practice professional                    | 4.1.                                       | Responsibilities a                                | s a team member are per                      | formed.               | $\checkmark$                                                           |              |              |  |  |
|                                  | ethics at work                           | 4.2.                                       | Tasks are perform procedures.                     | ned in accordance with wo                    | rkplace               | $\checkmark$                                                           |              |              |  |  |

| 4.3. | Confidentiality        | Confidentiality is maintained. |             |            | $\checkmark$ |              |  |
|------|------------------------|--------------------------------|-------------|------------|--------------|--------------|--|
| 4.4. | Inappropriate avoided. | and                            | conflicting | situations | are          | $\checkmark$ |  |

| Oc  | cupation:                                     | Profe                         | essional Back Offic                                                                                                    | e Services                                                                     |                     |              |                                                                  |              |  |
|-----|-----------------------------------------------|-------------------------------|----------------------------------------------------------------------------------------------------|--------------------------------------------------------------------------------|---------------------|--------------|------------------------------------------------------------------|--------------|--|
| Un  | it Name:                                      | Operate in a team environment |                                                                                                    |                                                                                |                     |              |                                                                  |              |  |
| Un  | it Code:                                      | SEIP-IT-PBS-02-G              |                                                                                                    |                                                                                |                     |              |                                                                  |              |  |
| As  | sessment Method:                              |                               | Р                                                                                                    | 0                                                                              |                     | W            |                                                                  |              |  |
|     |                                               | (inclu<br>demo                | (including (including demonstration and multiple of                                                                                                    |                                                                                |                     |              | examination<br>og short-answei<br>choice, and<br>alse questions) |              |  |
| Ele | ement                                         | Perf                          | ormance Criteria                                                                                                    |                                                                                |                     | Р            | 0                                                                | w            |  |
| 1.  | Identify team goals and work processes        | 1.1.                          | Roles and objecti interpreted.                                                                                                    | ves of the team are identif                                                    | ied and             |              | $\checkmark$                                                     |              |  |
|     |                                               | 1.2.                          | Roles and respo<br>identified and inte                                                                                                    | nsibilities of team memb<br>erpreted.                                          | ers are             |              | $\checkmark$                                                     |              |  |
| 2.  | Identify own role and responsibilities within | 2.1.                          | <ul><li>2.1. Personal role and responsibilities are identified within the team environment.</li><li>2.2. Reporting relationships are interpreted within team and external to team.</li></ul> |                                                                                |                     |              |                                                                  |              |  |
|     | team                                          | 2.2.                          |                                                                                                    |                                                                                |                     |              |                                                                  |              |  |
| 3.  | Communicate and co-operate with team          | 3.1.                          | Other teammates provided when ne                                                                                                    | ' tasks are identified and ecessary.                                           | support             |              | $\checkmark$                                                     |              |  |
|     | members 3.2                                   | 3.2.                          |                                                                                                    | encouraged through<br>pertise, working together t<br>tting team success first. | sharing<br>to solve |              |                                                                  | $\checkmark$ |  |
|     |                                               | 3.3.                          | Views and opinic interpreted and re                                                                                                    | ons of other team memb<br>espected.                                            | ers are             | $\checkmark$ | $\checkmark$                                                     |              |  |
| 4.  | Practice problem solving within the team      | 4.1.                          |                                                                                                    | t the individual and team le<br>owed insight into the root-                    |                     |              | $\checkmark$                                                     |              |  |
|     |                                               | 4.2.                          |                                                                                                    | ions and courses of act<br>r with benefits, costs, ar<br>ach.                  |                     |              | $\checkmark$                                                     |              |  |
|     |                                               | 4.3.                          |                                                                                                    | f others to help develop sond advice sought from tho ar problems.              |                     |              | $\checkmark$                                                     |              |  |
|     |                                               | 4.4.                          | It is looked beyon<br>the first answers.                                                                                                    | d the obvious and not sto                                                      | pped at             |              | $\checkmark$                                                     |              |  |

| Occupation: | Professional Back Office Services |
|-------------|-----------------------------------|
| Unit Name:  | Apply basic IT skills             |

| Un                 | it Code:                                  | SEIP           | -IT-PBS-03-G                                 |                                              |                                                                                                 |              |              |              |
|--------------------|-------------------------------------------|----------------|----------------------------------------------|----------------------------------------------|-------------------------------------------------------------------------------------------------|--------------|--------------|--------------|
| Assessment Method: |                                           |                | Р                                            | 0                                            |                                                                                                 | W            |              |              |
|                    |                                           | (inclu<br>demo | rmance<br>ding<br>onstration and<br>rvation) | Oral questioning                             | Written examination<br>(including short-answ<br>multiple choice, and<br>true or false questions |              |              | wer,         |
| Ele                | ement                                     | Perfe          | ormance Criteria                             |                                              |                                                                                                 | Р            | 0            | W            |
| 1.                 | Identify and use most<br>commonly used IT | 1.1.           | History of information and summarised.       | ation technology (IT) is id                  | entified                                                                                        |              | $\checkmark$ |              |
|                    | tools                                     | 1.2.           | Commonly used described.                     | I IT tools are identifie                     | ed and                                                                                          |              | $\checkmark$ |              |
| 2.                 | Comprehend use of                         | 2.1.           | Basic parts of a c                           | omputer are identified.                      |                                                                                                 |              |              | $\checkmark$ |
|                    | computer                                  | 2.2.           | Turning on and performed.                    | off technique of a comp                      | outer is                                                                                        | $\checkmark$ |              |              |
|                    |                                           | 2.3.           | Working environ                              | ment, functions and feat is interpreted.     | ures of                                                                                         | $\checkmark$ |              |              |
|                    |                                           | 2.4.           | Simple trouble-sh                            | ooting techniques are app                    | olied.                                                                                          | $\checkmark$ |              |              |
| 3.                 | Work with word processing                 | 3.1.           | Word processin perform activity is           | g application appropri                       | ate to                                                                                          | $\checkmark$ |              |              |
|                    |                                           | 3.2.           | Basic typing tech                            | nique to document is appl                    | ied.                                                                                            | $\checkmark$ |              |              |
|                    |                                           | 3.3.           | Word processing employed.                    | g techniques to docume                       | ent are                                                                                         | $\checkmark$ |              |              |
|                    |                                           | 3.4.           | Personal CV processing techni                | writing using suitable<br>ique is practiced. | word                                                                                            | $\checkmark$ |              |              |
|                    |                                           | 3.5.           | Saving and retriev used.                     | ving technique of a docum                    | ient are                                                                                        | $\checkmark$ |              |              |
| 4.                 | Work with spread sheet                    | 4.1.           |                                              | king environment, functio                    | ons and                                                                                         |              |              | $\checkmark$ |
|                    |                                           | 4.2.           | Data entry on spi<br>activity is perform     | readsheet appropriate to  <br>led.           | perform                                                                                         | $\checkmark$ |              |              |
|                    |                                           | 4.3.           | Data manipulatio applied.                    | n techniques to spreadsh                     | eet are                                                                                         | $\checkmark$ |              |              |
|                    |                                           | 4.4.           | Spreadsheet doc                              | ument is created and save                    | ed.                                                                                             | $\checkmark$ |              |              |
| 5.                 | Access email and search the internet      | 5.1.           | Use of email ac explained.                   | count in online environi                     | ment is                                                                                         |              | $\checkmark$ |              |
|                    |                                           | 5.2.           | Writing and s completed.                     | ending workplace em                          | ails is                                                                                         | $\checkmark$ |              |              |
|                    |                                           | 5.3.           | Different browsers<br>selected.              | s to work online are identif                 | ied and                                                                                         |              | $\checkmark$ |              |
|                    |                                           | 5.4.           | Browse different search technique            | web portals and apply s.                     | proper                                                                                          | $\checkmark$ |              |              |

| 0  | ccupation:                                       | Profe            | Professional Back Office Services                                 |                                                       |          |                                                                       |              |              |  |
|----|--------------------------------------------------|------------------|-------------------------------------------------------------------|-------------------------------------------------------|----------|-----------------------------------------------------------------------|--------------|--------------|--|
| Uı | nit Name:                                        | Apply            | Apply occupational health and safety (OHS) in the workplace       |                                                       |          |                                                                       |              |              |  |
| Uı | nit Code:                                        | SEIP-IT-PBS-01-S |                                                                   |                                                       |          |                                                                       |              |              |  |
| As | ssessment Method:                                |                  | Р                                                                 | 0                                                     |          | W                                                                     |              |              |  |
|    |                                                  | (inclu<br>demo   | Including (includin<br>lemonstration and multiple                 |                                                       |          | examination<br>ing short-answer,<br>e choice, and<br>false questions) |              |              |  |
| EI | ement                                            | Perfo            | ormance Criteria                                                  |                                                       |          | Р                                                                     | 0            | w            |  |
| 1. | Identify OHS policies and procedures             | 1.1.             | OHS policies and interpreted.                                     | d safe operating procedu                              | ires are |                                                                       | $\checkmark$ |              |  |
|    |                                                  | 1.2.             | <b>1.2.</b> Safety signs and symbols are identified and followed. |                                                       |          |                                                                       |              | $\checkmark$ |  |
|    |                                                  | 1.3.             |                                                                   | cuation procedures and sures are interpreted corr     |          | $\checkmark$                                                          |              | $\checkmark$ |  |
| 2. | Apply personal<br>health and safety<br>practices | 2.1.             |                                                                   | d procedures are applied<br>ng personal protective eq |          | $\checkmark$                                                          | $\checkmark$ |              |  |
|    |                                                  | 2.2.             | Common health is                                                  | ssues are recognised.                                 |          |                                                                       |              | $\checkmark$ |  |
|    |                                                  | 2.3.             | Common safety is                                                  | ssues are identified.                                 |          | $\checkmark$                                                          |              |              |  |
| 3. | Report hazards and                               | 3.1.             | Hazards and risks                                                 | s are identified.                                     |          | $\checkmark$                                                          |              |              |  |
|    | risks                                            | 3.2.             | Hazards and risk interpreted.                                     | ks assessment and cont                                | rols are | $\checkmark$                                                          |              |              |  |
| 4. | Respond to                                       | 4.1.             | Responded to ala                                                  | arms and warning devices                              | •        |                                                                       | $\checkmark$ |              |  |
|    | emergencies                                      | 4.2.             | Emergency responded to.                                           | onse plans and procedu                                | res are  |                                                                       | $\checkmark$ |              |  |
|    |                                                  | 4.3.             | First aid procedu are identified.                                 | res during emergency si                               | tuations |                                                                       | V            |              |  |

| Occupation:        | Professional Back Offic                                        | Professional Back Office Services    |        |   |                  |      |  |
|--------------------|----------------------------------------------------------------|--------------------------------------|--------|---|------------------|------|--|
| Unit Name:         | Type documents in Ban                                          | Type documents in Bangla and English |        |   |                  |      |  |
| Unit Code:         | SEIP-IT-PBS-02-S                                               | SEIP-IT-PBS-02-S                     |        |   |                  |      |  |
| Assessment Method: | P O W                                                          |                                      |        |   |                  |      |  |
|                    | Performance<br>(including<br>demonstration and<br>observation) | on and multiple choice               |        |   | rt-ans<br>ə, and | wer, |  |
| Element            | Performance Criteria                                           |                                      |        | Р | 0                | w    |  |
|                    | <b>1.1.</b> Typing applicatio installed.                       | ns in Bangla are identifi            | ed and |   | $\checkmark$     |      |  |

| 1. | Install typing<br>applications of<br>Bangla and English    | 1.2. | Typing applications in English are identified and installed.         |              | $\checkmark$ |  |
|----|------------------------------------------------------------|------|----------------------------------------------------------------------|--------------|--------------|--|
| 2. | Perform typing in                                          |      |                                                                      |              | $\checkmark$ |  |
|    | Bangla and English                                         |      | Appropriate keyboard layout for Bangla typing is selected.           | $\checkmark$ | $\checkmark$ |  |
|    |                                                            | 2.3. | Touch typing technique is used.                                      | $\checkmark$ |              |  |
|    |                                                            |      | Typing Bangla and English with preferred tools is carried out.       | $\checkmark$ |              |  |
| 3. | <b>3.</b> Type document using different styles and formats |      | Different style formats for typing documents are identified.         | $\checkmark$ |              |  |
|    |                                                            |      | Different styles in typing document are applied to document.         | $\checkmark$ |              |  |
|    |                                                            | 3.3. | Typed document is created and saved.                                 | $\checkmark$ |              |  |
| 4. | Perform touch-typing                                       | 4.1. | Error-free typing at a speed of 40–60 wpm in English is carried out. | $\checkmark$ |              |  |
|    |                                                            | 4.2. | Error-free typing at a speed of 30–50 wpm in Bangla is carried out.  | $\checkmark$ |              |  |

| Oc  | cupation:                                | Profe                                                                                                    | essional Back Offic                                                                   | e Services            |              |                            |              |   |  |
|-----|------------------------------------------|----------------------------------------------------------------------------------------------------|---------------------------------------------------------------------------------------|-----------------------|--------------|----------------------------|--------------|---|--|
| Un  | it Name:                                 | Use                                                                                                    | internet and social                                                                   | network               |              |                            |              |   |  |
| Un  | it Code:                                 | SEIF                                                                                                    | P-IT-ITS-03-S                                                                         |                       |              |                            |              |   |  |
| As  | sessment Method:                         |                                                                                                    | Р                                                                                     | 0                     |              | W                          | W            |   |  |
|     |                                          | Performance<br>(including<br>demonstration and<br>observation) Oral questioning Written<br>(includin<br>answer,<br>choice,<br>false que |                                                                                       |                       |              | ing sh<br>r, muli<br>and i |              |   |  |
| Ele | ment                                     | Perf                                                                                                    | erformance Criteria                                                                   |                       |              |                            | 0            | W |  |
| 1.  | Interpret internet<br>and social network | 1.1.                                                                                                    | The internet and                                                                      |                       | $\checkmark$ |                            |              |   |  |
|     | and social network                       | 1.2.                                                                                                    | <b>1.2.</b> Appropriate social networks are identified.                               |                       |              |                            |              |   |  |
| 2.  | Use audio and video messaging            | 2.1.                                                                                                    | . Audio and video equipment appropriate to work activity is identified.               |                       |              |                            |              |   |  |
|     | applications                             | 2.2.                                                                                                    | <b>2.2.</b> Audio and video applications appropriate to work activity are identified. |                       |              |                            | $\checkmark$ |   |  |
|     |                                          | <b>2.3.</b> Video conferencing with appropriate application is carried out.                                                             |                                                                                       |                       |              |                            | $\checkmark$ |   |  |
|     |                                          | 2.4.                                                                                                    | <b>2.4.</b> Audio conferencing with appropriate application is carried out.           |                       |              |                            |              |   |  |
| 3.  | Use social network                       | 3.1.                                                                                                    | Account on social                                                                     | I network is created. |              | $\checkmark$               |              |   |  |
|     |                                          | 3.2.                                                                                                    | Social network is                                                                     | used effectively.     |              | $\checkmark$               |              |   |  |

| Occupation:                        |                    | Profe          | essional Back Offic                                       | e Services                                          |                                                                                                    |              |              |              |  |
|------------------------------------|--------------------|----------------|-----------------------------------------------------------|-----------------------------------------------------|----------------------------------------------------------------------------------------------------|--------------|--------------|--------------|--|
| Unit Name:                         |                    | Com            | ply with ethical star                                     | ndards in the workplace                             |                                                                                                    |              |              |              |  |
| Unit Code:                         |                    | SEIP           | -IT-PBS-04-S                                              |                                                     |                                                                                                    |              |              |              |  |
| Assessment N                       | lethod:            |                | Р                                                         | 0                                                   |                                                                                                    | W            |              |              |  |
|                                    |                    | (inclu<br>demo | (including (in<br>demonstration and ar<br>observation) ch |                                                     | Written examination<br>(including short-<br>answer, multiple<br>choice, and true or<br>false questions) |              |              |              |  |
| Element                            |                    | Perfo          | ormance Criteria                                          |                                                     |                                                                                                    | Р            | ο            | w            |  |
| 1. Interpret t                     |                    | 1.1.           | Client's view is in                                       | terpreted and respected.                            |                                                                                                    | $\checkmark$ |              |              |  |
|                                    | or chemis          | 1.2.           | Confidentiality of accordance with legislation and wo     | $\checkmark$                                        |                                                                                                    |              |              |              |  |
|                                    |                    | 1.3.           | Potential conflicts informed to prope                     |                                                     | $\checkmark$                                                                                            |              |              |              |  |
| 2. Delivery of products a services |                    | 2.1.           | Benchmark of p<br>identified.                             | product and service qu                              | ality is                                                                                                |              | $\checkmark$ |              |  |
| Services                           |                    | 2.2.           |                                                           | $\checkmark$                                        |                                                                                                    |              |              |              |  |
|                                    |                    | 2.3.           | Quality process implemented.                              | for products and serv                               | ices is                                                                                                 | $\checkmark$ |              |              |  |
| 3. Apply<br>profession<br>work     | nalism at          | 3.1.           | Agreed standard<br>and commitmer<br>maintained.           | s to deliver product or s<br>nt to delivery deadlir |                                                                                                    | V            |              |              |  |
|                                    |                    | 3.2.           | Professional imag                                         | ge in the workplace is mair                         | ntained.                                                                                                | $\checkmark$ |              |              |  |
|                                    |                    | 3.3.           | Negotiate effectiv                                        | ely with clients.                                   |                                                                                                    | $\checkmark$ |              |              |  |
| 4. Comply w                        | vith<br>e codes of | 4.1.           | IT security require                                       | ements are complied with.                           |                                                                                                    |              |              | $\checkmark$ |  |
| conduct                            |                    | 4.2.           | Workplace code interpreted.                               | of conduct is identifie                             | ed and                                                                                                  |              | V            |              |  |
|                                    |                    | 4.3.           | Workplace code c<br>company guidelin                      | of conduct is followed as s<br>les.                 | tated in                                                                                                | $\checkmark$ |              |              |  |

| Occupation:        | Professional Back Offic    | ofessional Back Office Services       |                                                              |  |  |  |  |  |  |  |
|--------------------|----------------------------|---------------------------------------|--------------------------------------------------------------|--|--|--|--|--|--|--|
| Unit Name:         | Acquire soft skills in cus | quire soft skills in customer service |                                                              |  |  |  |  |  |  |  |
| Unit Code:         | SEIP-IT-PBS-05-S           | IP-IT-PBS-05-S                        |                                                              |  |  |  |  |  |  |  |
| Assessment Method: | Р                          | 0                                     | w                                                            |  |  |  |  |  |  |  |
|                    | Performance                | Oral questioning                      | Written examination<br>(including short-<br>answer, multiple |  |  |  |  |  |  |  |

|     |                                          | demo                 | emonstration and false servation)                                           |                                                     |          |              | e, and true or<br>questions) |              |  |
|-----|------------------------------------------|----------------------|-----------------------------------------------------------------------------|-----------------------------------------------------|----------|--------------|------------------------------|--------------|--|
| Ele | ement                                    | Performance Criteria |                                                                             |                                                     |          |              | 0                            | W            |  |
| 1.  | Understand customer service operations   | 1.1.                 | Customer servic interpreted.                                                | e operation is identifie                            | ed and   |              | $\checkmark$                 |              |  |
|     |                                          | 1.2.                 | Duties of a custor                                                          | mer service agent are ider                          | ntified. |              | $\checkmark$                 |              |  |
|     |                                          | 1.3.                 | Customer service                                                            | efined.                                             |          | $\checkmark$ |                              |              |  |
| 2.  | Identify soft skills requirements in the | 2.1.                 | Meaning of soft skills is clearly stated and key components are identified. |                                                     |          |              | $\checkmark$                 |              |  |
|     | workplace                                | 2.2.                 | •                                                                           | ements are recognised<br>specific emphasis on situ  |          |              | $\checkmark$                 |              |  |
| 3.  | Perform required gesture and posture     | 3.1.                 |                                                                             | guage and posturing is en nteractions interactions. | nployed  | $\checkmark$ |                              |              |  |
|     | during customer<br>service.              |                      |                                                                             | of body language and service interaction are ide    |          |              |                              | $\checkmark$ |  |

| Oc  | cupation:                                   | Profe                                                         | essional Back Offic                                                                           | e Services      |               |                                                                                                    |  |              |              |
|-----|---------------------------------------------|---------------------------------------------------------------|-----------------------------------------------------------------------------------------------|-----------------|---------------|----------------------------------------------------------------------------------------------------|--|--------------|--------------|
| Uni | it Name:                                    | Inter                                                         | pret professional b                                                                           | ack-office se   | rvices (PBS)  |                                                                                                    |  |              |              |
| Uni | it Code:                                    | SEIF                                                          | P-IT-PBS-01-O                                                                                 |                 |               |                                                                                                    |  |              |              |
| Ass | sessment Method:                            | Р                                                             |                                                                                               |                 | 0             |                                                                                                    |  |              |              |
|     |                                             | (inclu<br>dem                                                 | ormance<br>uding<br>onstration and<br>ervation)                                               | Oral quest      | ioning        | Written examination<br>(including short-<br>answer, multiple<br>choice, and true of<br>false questions) |  |              |              |
| Ele | ement Performance Criteria                  |                                                               |                                                                                               |                 |               |                                                                                                    |  | ο            | w            |
| 1.  | Describe concept of                         | 1.1.                                                          | <b>1.1.</b> PBS are identified and defined.                                                   |                 |               |                                                                                                    |  |              |              |
|     | professional back-<br>office services       | <b>1.2.</b> Duties of a back-office executive are identified. |                                                                                               |                 |               |                                                                                                    |  | $\checkmark$ |              |
|     | (PBS)                                       | <b>1.3.</b> Platforms of back office services are identified. |                                                                                               |                 |               |                                                                                                    |  | $\checkmark$ |              |
| 2.  | Identify business                           | 2.1.                                                          | BPO is defined a                                                                              | nd compared     | 1.            |                                                                                                    |  |              | $\checkmark$ |
|     | process outsourcing<br>(BPO)                | 2.2.                                                          | <b>2.2.</b> BPO services are identified and described.                                        |                 |               |                                                                                                    |  |              | $\checkmark$ |
| 3.  | Identify knowledge                          | 3.1.                                                          | KPO is defined a                                                                              | nd compared     | ł.            |                                                                                                    |  |              | $\checkmark$ |
|     | process outsourcing<br>(KPO)                | 3.2.                                                          | KPO services are                                                                              | e identified ar | nd described. |                                                                                                    |  | $\checkmark$ |              |
| 4.  | Examine business<br>management<br>practices | 4.1.                                                          | 4.1. Management functions that make up the management process are identified and interpreted. |                 |               |                                                                                                    |  |              | √            |
|     |                                             | 4.2.                                                          | Management h<br>categorised.                                                                  | nierarchy i     | s identified  | and                                                                                                    |  |              | $\checkmark$ |

|  | 4.3. | Management roles are identified and distinguished including the skills and knowledge related to each role. |  |  | $\checkmark$ |
|--|------|----------------------------------------------------------------------------------------------------|--|--|--------------|
|--|------|----------------------------------------------------------------------------------------------------|--|--|--------------|

| Occupation:                         | Profe                                                 | essional Back Offic                                                     | e Services                                         |              |              |                  |              |  |  |
|-------------------------------------|-------------------------------------------------------|-------------------------------------------------------------------------|----------------------------------------------------|--------------|--------------|------------------|--------------|--|--|
| Unit Name:                          | Use s                                                 | spreadsheets for bu                                                     | usiness data managemen                             | t            |              |                  |              |  |  |
| Unit Code:                          | SEIP                                                  | -IT-PBS-02-O                                                            |                                                    |              |              |                  |              |  |  |
| Assessment Method:                  |                                                       | P O                                                                     |                                                    |              |              | W                |              |  |  |
|                                     | (inclu<br>demo                                        | rmance<br>ding<br>instration and<br>vation)                             | ation and (including short-a<br>multiple choice, a |              |              | rt-ans<br>e, and | wer,         |  |  |
| Element                             | Perfo                                                 | ormance Criteria                                                        |                                                    |              | Р            | 0                | w            |  |  |
| 1. Perform data entry               | 1.1.                                                  | Data and types of                                                       | entified.                                          | $\checkmark$ |              |                  |              |  |  |
|                                     | 1.2.                                                  | Basic spreadshee                                                        | et environment is recognis                         | sed.         | $\checkmark$ |                  |              |  |  |
|                                     | <b>1.3.</b> Data entry on spreadsheet is carried out. |                                                                         |                                                    |              |              |                  |              |  |  |
| 2. Apply statistical analysis       | 2.1.                                                  | <b>2.1.</b> Common statistical functions on spreadsheet are identified. |                                                    |              |              |                  |              |  |  |
|                                     | 2.2.                                                  | Application of concerned.                                               | ommon statistical function                         | ons are      | $\checkmark$ |                  |              |  |  |
|                                     | 2.3.                                                  | Conditional forma                                                       | atting on spreadsheet is                           | carried      | $\checkmark$ |                  |              |  |  |
|                                     | 2.4.                                                  | What-If analysis is                                                     | s conducted and interpret                          | ed.          |              |                  | $\checkmark$ |  |  |
| 3. Produce graphical representation | 3.1.                                                  | Chart types are ic                                                      | lentified and described.                           |              |              | $\checkmark$     |              |  |  |
| representation                      | 3.2.                                                  | Graphical represe<br>appropriate chart                                  | entation of data is produce                        | ed using     | $\checkmark$ |                  |              |  |  |
|                                     | 3.3.                                                  | Produced chart is                                                       | manipulated and finalise                           | d.           | $\checkmark$ |                  |              |  |  |
| 4. Produce report                   | 4.4.                                                  | Data and charts a                                                       | are analysed.                                      |              | $\checkmark$ |                  |              |  |  |
|                                     | 4.5.                                                  | Report format is i                                                      | dentified and selected.                            |              | $\checkmark$ |                  |              |  |  |
|                                     | 4.6.                                                  | Report of data an                                                       | alysis is created.                                 |              | $\checkmark$ |                  |              |  |  |

| Occupation:        | Professional Back Offic                                        | rofessional Back Office Services       |                                                                                                    |  |  |  |  |  |  |
|--------------------|----------------------------------------------------------------|----------------------------------------|----------------------------------------------------------------------------------------------------|--|--|--|--|--|--|
| Unit Name:         | Perform business devel                                         | erform business development activities |                                                                                                    |  |  |  |  |  |  |
| Unit Code:         | SEIP-IT-PBS-03-O                                               | IP-IT-PBS-03-O                         |                                                                                                    |  |  |  |  |  |  |
| Assessment Method: | Р                                                              | 0                                      | w                                                                                                   |  |  |  |  |  |  |
|                    | Performance<br>(including<br>demonstration and<br>observation) | Oral questioning                       | Written examination<br>(including short-answer,<br>multiple choice, and<br>true or false questions) |  |  |  |  |  |  |

| Ele | ement                            | Perfe | ormance Criteria                                                          | Р            | ο            | w            |
|-----|----------------------------------|-------|---------------------------------------------------------------------------|--------------|--------------|--------------|
| 1.  | Design business profile          | 1.1.  | Purpose of business profile is accurately explained.                      |              | $\checkmark$ |              |
|     |                                  | 1.2.  | Key characteristics of business profile are identified and explained.     |              | $\checkmark$ |              |
|     |                                  | 1.3.  | Business profile is designed.                                             | $\checkmark$ |              |              |
| 2.  | Develop business<br>proposal     | 2.1.  | Purpose of business proposal is accurately explained.                     |              | $\checkmark$ |              |
|     |                                  |       | Key components of business proposal are identified.                       |              |              | $\checkmark$ |
|     |                                  | 2.3.  | Business proposal is developed and aligned to key components.             | $\checkmark$ |              |              |
| 3.  | Examine customer<br>relationship | 3.1.  | Goal of customer relationship management (CRM) is defined.                |              | $\checkmark$ |              |
|     | management (CRM)                 |       | Skills for building effective relationships are identified and described. |              | $\checkmark$ |              |
|     |                                  | 3.3.  | Customer expectation is critically examined and interpreted.              |              |              | $\checkmark$ |

| Occupation:                           | Prof          | essional Back Offic                                                 | e Services                                             |                                                                                                    |              |              |              |
|---------------------------------------|---------------|---------------------------------------------------------------------|--------------------------------------------------------|----------------------------------------------------------------------------------------------------|--------------|--------------|--------------|
| Unit Name:                            | Perf          | orm clipping path a                                                 | ctivities                                              |                                                                                                    |              |              |              |
| Unit Code:                            | SEII          | P-IT-PBS-04-O                                                       |                                                        |                                                                                                    |              |              |              |
| Assessment Method:                    |               | P O                                                                 |                                                        | W                                                                                                   | W            |              |              |
|                                       | (incl<br>dem  | ormance<br>uding<br>onstration and<br>ervation)                     | Oral questioning                                       | Written examination<br>(including short-answer,<br>multiple choice, and<br>true or false questions) |              |              | wer,         |
| Element                               | Perf          | ormance Criteria                                                    | Р                                                      | 0                                                                                                   | w            |              |              |
| 1. Investigate graphi design concepts | 1.1.          | Graphic design co<br>examined.                                      | Graphic design concepts are investigated and examined. |                                                                                                    |              |              |              |
|                                       | 1.2.          | Analogue design are identified and                                  | and basic drawing techn<br>I described.                | iques                                                                                               |              |              | $\checkmark$ |
|                                       | 1.3.          | Global trends of c<br>compared.                                     | graphic design are listed                              | and                                                                                                 |              | $\checkmark$ |              |
| 2. Apply basic design                 | 2.1.          | Basic design guid                                                   | deline is identified and de                            | fined.                                                                                              | $\checkmark$ |              |              |
| guidelines                            | 2.2.          | Design guideline                                                    | is applied to complete w                               | ork task.                                                                                           | $\checkmark$ |              |              |
|                                       | 2.3.          | <b>2.3.</b> Development opportunities are identified and described. |                                                        |                                                                                                    |              |              |              |
| 3. Create clipping pa                 | n <b>3.1.</b> | Clipping path and                                                   |                                                        |                                                                                                    | $\checkmark$ |              |              |
|                                       | 3.2.          | Clipping path is c                                                  | reated.                                                |                                                                                                    | $\checkmark$ |              |              |

| 3.3. | Saving and retrieving path from path panel menu is carried out. |              |  |
|------|-----------------------------------------------------------------|--------------|--|
| 3.4. | Cropping and background changing of image is performed.         | $\checkmark$ |  |

| Oc  | cupation:                        | Professional Back Offic                                    | e Services                  |              |              |                                                                   |              |  |  |  |
|-----|----------------------------------|------------------------------------------------------------|-----------------------------|--------------|--------------|-------------------------------------------------------------------|--------------|--|--|--|
| Uni | t Name:                          | Perform digital marketir                                   | g                           |              |              |                                                                   |              |  |  |  |
| Uni | t Code:                          | SEIP-IT-PBS-05-O                                           |                             |              |              |                                                                   |              |  |  |  |
| Ass | sessment Method:                 | Р                                                          | W                           |              |              |                                                                   |              |  |  |  |
|     |                                  | (including (including demonstration and multiple of        |                             |              |              | examination<br>ng short-answer,<br>choice, and<br>alse questions) |              |  |  |  |
| Ele | ment                             | Performance Criteria                                       |                             |              | Р            | 0                                                                 | W            |  |  |  |
| 1.  | Understand digital               | 1.1. Digital marketing                                     | is accurately defined.      |              |              | $\checkmark$                                                      |              |  |  |  |
|     | marketing                        | <b>1.2.</b> Digital marketing described.                   | ed and                      |              | $\checkmark$ |                                                                   |              |  |  |  |
| 2.  | Illustrate search                | 2.1. Search engine op                                      | timisation (SEO) is define  | d.           |              | $\checkmark$                                                      |              |  |  |  |
|     | engine optimisation<br>(SEO)     | <b>2.2.</b> Keyword research and analysis is explained.    |                             |              |              |                                                                   |              |  |  |  |
|     |                                  | 2.3. On-page and off-                                      |                             | $\checkmark$ |              |                                                                   |              |  |  |  |
|     |                                  | 2.4. Webpage archite                                       | cture is assessed for bette | er SEO.      |              | $\checkmark$                                                      |              |  |  |  |
|     |                                  | <b>2.5.</b> Ethical issues on                              | SEO are identified.         |              |              | $\checkmark$                                                      |              |  |  |  |
| 3.  | Examine affiliate                | 3.1. Affiliate marketing                                   | s defined.                  |              |              | $\checkmark$                                                      |              |  |  |  |
|     | marketing                        | <b>3.2.</b> Compensation me identified and desc            |                             | $\checkmark$ |              |                                                                   |              |  |  |  |
|     |                                  | <b>3.3.</b> Types of affiliate websites are identified.    |                             |              |              |                                                                   |              |  |  |  |
| 4.  | Perform email                    | 4.1. Email marketing is                                    | defined.                    |              |              | $\checkmark$                                                      |              |  |  |  |
|     | marketing                        | <b>4.2.</b> Content writing applied.                       | echniques are identifie     | d and        | $\checkmark$ |                                                                   |              |  |  |  |
|     |                                  | <b>4.3.</b> Target area for email marketing is identified. |                             |              |              |                                                                   |              |  |  |  |
|     |                                  | 4.4. Email marketing is                                    | carried out.                |              | $\checkmark$ |                                                                   |              |  |  |  |
| 5.  | Describe mobile<br>app marketing | 5.1. Mobile marketing is                                   |                             |              | $\checkmark$ |                                                                   |              |  |  |  |
|     | appinarketing                    | 5.2. Types of mobile marketing are identified.             |                             |              |              |                                                                   | $\checkmark$ |  |  |  |
|     |                                  | 5.3. Mobile app-based                                      | marketing is clearly explai | ned.         |              | $\checkmark$                                                      |              |  |  |  |

## PART B – THE CANDIDATE

## Instructions to Candidate

To be assessed as competent, you must provide evidence which demonstrates that you can perform to the necessary standard the various elements of these units of competency that comprise of the Certificate in **Professional Back Office Services**. Assessment of competency requires you to consistently demonstrate skill, knowledge and aptitude (through a variety of assessment tools such as multiple choice, short-answer questions, oral questioning, workplace observation, and practical demonstration) that enables confident completion of workplace tasks in a variety of situations.

In judging the evidence, your assessor must ensure that the evidence is:

- authentic (your own work)
- valid (directly related to the current version of the units of competency)
- reliable (consistently demonstrates of your knowledge and skill)
- current (shows your current capacity to perform the work)
- sufficient (covers the full range of elements comprised within the units of competency)

Furthermore, the assessment process must:

- provide for valid, reliable, flexible and fair assessment
- provide for judgment to be made on the basis of sufficient evidence
- offer valid, authentic and current evidence
- include workplace requirements

There are two types of assessment:

1. <u>Knowledge Assessment</u> - is designed to enable assessment against the various *elements* contained within the units of competency through a variety of activities such as multiple choice, short-answer questions, oral questioning. It is essentially examining your theoretical knowledge.

This provides the assessor with substantial evidence of your knowledge and aptitude to perform the work relating to the specific unit of competency, in conjunction with other assessment tools such as workplace observation.

You should complete the knowledge assessment as directed by the assessor and follow all instructions as and when given. If you are unable to complete the knowledge assessment, please speak to the assessor about alternative assessment solutions.

2. <u>Skill Assessment</u> - is designed to enable assessment against the various *performance criteria* contained within the units of competency through, for example, demonstration of skill in a simulated or actual work environment. In essence, it is an examination of your practical ability.

This provides the assessor with substantial evidence of your ability to perform the work relating to the specific unit of competency to the standard expected by industry (the benchmark).

You should complete the skill assessment as directed by the assessor and follow all instructions as and when given, ensuring your own health and safety.

Once you have been assessed as competent against all of the units of competency comprising of the qualification being undertaken, you will be awarded your certificate.

You assessor will discuss in more detail the requirements for assessment for each unit of competency at the appropriate time.

And please do not panic if you are not assessed as competent on any part of your qualification at your first attempt. Your assessor will discuss with you any identified skill and knowledge gaps, work through those with you and assist you as much as possible in attaining competency.

## Self-Assessment Guide

Before undertaking any assessment, you should review the list of skills, knowledge and aptitudes relating to the assessment (drawn from the units of competency, its various elements and performance criteria) to determine whether you have current competency in these areas.

If you believe you can demonstrate the skills and knowledge required and can successfully complete the various assessment activities, you should then proceed to discuss your assessment with the assessor and complete Assessment Agreement.

However, should you not believe, for whatever reason, that you are not able to successfully complete the various assessment activities, then speak with the assessor. The assessor will assist you in identifying any skill and knowledge gaps, work through those with you and assist you as much as possible in attaining competency.

| Qualification:                       | Professional Back Office Services                                    |
|--------------------------------------|----------------------------------------------------------------------|
| Units of                             | Generic units:                                                       |
| competency:                          | Carry out workplace interaction                                      |
|                                      | Operate in a team environment                                        |
|                                      | Apply basic IT skills                                                |
|                                      | Sector-specific units:                                               |
|                                      | Apply occupational health and safety (OHS) practice in the workplace |
| Type documents in Bangla and English |                                                                      |
|                                      | Use internet and social network                                      |
|                                      | Comply with ethical standards in the workplace                       |
|                                      | Acquire soft skills in customer service                              |
|                                      | Occupation-specific units:                                           |
|                                      | Interpret professional back-office services (PBS)                    |
|                                      | Use spreadsheets for business data management                        |
|                                      | Perform business development activities                              |
|                                      | Perform clipping path activities                                     |
|                                      | Perform digital marketing                                            |

Please complete the self-assessment checklist below and discuss with the assessor.

### Instructions:

- Read each of the questions in the left-hand column of the chart
- Place a tick ( $\sqrt{}$ ) in the appropriate box opposite each question to indicate your answer

| Can I?                                                                                           | YES | NO |
|--------------------------------------------------------------------------------------------------|-----|----|
| <ul> <li>Interpret workplace code of conducts as per organisational guidelines?</li> </ul>       |     |    |
| <ul> <li>Maintain appropriate lines of communication with supervisors and colleagues?</li> </ul> |     |    |

| • | Conduct workplace interactions in a courteous manner to gather and convey information?                                           |  |
|---|----------------------------------------------------------------------------------------------------|--|
|   | Comprehend workplace procedures and matters?                                                                                     |  |
| • | Interpret workplace documents correctly?                                                                                         |  |
| • | Understand visual information/symbols/signage correctly?                                                                         |  |
| • | Access specific and relevant information from appropriate sources?                                                               |  |
| • | Use appropriate medium to transfer information and ideas?                                                                        |  |
| • | Attend team meetings on time?                                                                                                    |  |
| • | Follow meeting procedures and etiquette?                                                                                         |  |
| • | Ensure active participation, express opinions and hear?                                                                          |  |
| • | Provide inputs and interpret in line with the meeting purpose.                                                                   |  |
| • | Perform responsibilities as a team member?                                                                                       |  |
| • | Perform tasks in accordance with workplace procedures?                                                                           |  |
| • | Maintain confidentiality?                                                                                                    |  |
| • | Avoid inappropriate and conflicting situations?                                                                                  |  |
| • | Identify and interpret roles and objectives of the team?                                                                         |  |
| • | Identify and interpret roles and responsibilities of team members?                                                               |  |
| • | Identify personal role and responsibilities within the team environment?                                                         |  |
| • | Interpret reporting relationships within team and external to team?                                                              |  |
| • | Identify other teammates' tasks and provide support?                                                                             |  |
| • | Encourage the team through sharing information or expertise, working together to solve problems, and putting team success first? |  |
| • | Interpret views and opinions of other team members?                                                                              |  |
| • | Identify problems faced at the individual and team level?                                                                        |  |
| • | Identify a range of solutions and courses of action?                                                                             |  |
| • | Recognize the good ideas of others to help develop solutions?                                                                    |  |
| • | Look beyond the obvious and not stopped at the first answers?                                                                    |  |
| • | interpret the context of IT in Bangladesh?                                                                                       |  |
|   | Identify and describe commonly used IT tools?                                                                                    |  |
|   | identify basic parts of a computer?                                                                                              |  |
| • | demonstrate turning on and off technique of a computer?                                                                          |  |
| • | interpret the working environment of operating system?                                                                           |  |
|   | interpret simple trouble-shooting techniques?                                                                                    |  |
| • | Operate word processing application appropriate to perform activity?                                                             |  |
|   |                                                                                                    |  |

| • | Apply basic typing technique to document?                                           |     |
|---|-------------------------------------------------------------------------------------|-----|
| • | Employ word processing techniques to document?                                      |     |
| • | Practice personal CV writing using suitable word processing technique?              |     |
| • | Use saving and retrieving technique of a document?                                  |     |
| • | Identify and interpret spreadsheet working environment, functions and features?     |     |
| • | Perform data entry on spreadsheet appropriate to perform activity?                  |     |
| • | Apply data manipulation techniques to spreadsheet?                                  |     |
| • | Create and save spreadsheet document?                                               |     |
| • | Explain use of email account in online environment?                                 |     |
| • | Complete writing and sending workplace emails?                                      |     |
| • | Identify and select different browsers to work online?                              |     |
| • | Browse different web portals and apply proper search techniques?                    |     |
| • | interpret OHS policies and safe operating procedures?                               |     |
| • | Identify and follow safety signs and symbols?                                       |     |
| • | Interpret response, evacuation procedures and other contingency measures correctly? |     |
| • | Apply OHS policies and procedures in the workplace?                                 |     |
| • | Recognize common health issues?                                                     |     |
| • | Identify common safety issues?                                                      |     |
| • | Check for OSH hazards in the workplace prior to commencing and during work?         |     |
| • | Identify hazards and unacceptable performance in the workplace?                     |     |
| • | identify and respond to warning alarms?                                             |     |
| • | respond to emergency response plans?                                                |     |
| • | identify first aid procedures during emergency?                                     |     |
| • | Identify and install typing applications in Bangla?                                 |     |
| • | Identify and install typing applications in English?                                |     |
| • | Identify appropriate tools for typing?                                              |     |
| • | Select appropriate keyboard layout for Bangla typing?                               |     |
| • | Interpret touch typing technique?                                                   |     |
| • | Perform typing Bangla and English with preferred tools?                             |     |
| • | Identify different style formats for typing documents?                              |     |
| • | Apply styles in typing document?                                                    |     |
| • | Save created document?                                                              |     |
|   |                                                                                     | 1 I |

| - | Parform arror from tuning at a apoad of 40, 60 warm in English?                                                                |  |  |
|---|----------------------------------------------------------------------------------------------------|--|--|
| • | Perform error free typing at a speed of 40–60 wpm in English?                                                                  |  |  |
| • | Perform error free typing at a speed of 30–50 wpm in Bangla?                                                                   |  |  |
| • | Explain the internet and how it works?                                                                                         |  |  |
| • | Identify appropriate social networks?                                                                                          |  |  |
| • | Identify audio and video equipment appropriate to work activity?                                                               |  |  |
| • | Identify audio and video applications appropriate to work activity?                                                            |  |  |
| • | Carry out video conferencing with appropriate application?                                                                     |  |  |
| • | Carry out audio conferencing with appropriate application?                                                                     |  |  |
| • | Create account on social network?                                                                                              |  |  |
| - | Use social network effectively?                                                                                                |  |  |
| • | Interpret client's view is interpreted?                                                                                        |  |  |
| • | Paraphrase confidentiality of information?                                                                                     |  |  |
| • | Identify potential conflicts of interests?                                                                                     |  |  |
| • | Identify benchmark of product and service quality?                                                                             |  |  |
| • | Interpret need of quality product and service delivery?                                                                        |  |  |
| • | Implement quality process to develop quality products and services implemented following Industry and international standards? |  |  |
| • | Follow agreed standards to deliver product or services and commitment to deadlines?                                            |  |  |
| • | Project professional image in the workplace?                                                                                   |  |  |
| • | Negotiate clients effectively?                                                                                                 |  |  |
| • | Achieve IT security compliance?                                                                                                |  |  |
| • | Interpret workplace code of conduct?                                                                                           |  |  |
| • | Follow code of conduct as stated in company guidelines in the workplace?                                                       |  |  |
| • | Interpret customer service operation?                                                                                          |  |  |
| • | Identify Duties of a customer service agent?                                                                                   |  |  |
| • | Interpret customer service skills?                                                                                             |  |  |
| • | Interpret customer service skills?                                                                                             |  |  |
| • | State and list soft skills and its key components?                                                                             |  |  |
| • | Summarize importance of body language and posturing during customer interactions?                                              |  |  |
| • | Recognize dos and don'ts of body language during customer service interaction?                                                 |  |  |
| • | Identify and define PBS?                                                                                                    |  |  |
| • | Identify duties of a back-office executive?                                                                                    |  |  |

| • | Identify platforms of back office services?                                                        |  |  |
|---|----------------------------------------------------------------------------------------------------|--|--|
| • | Define and compare BPO?                                                                            |  |  |
| • | Identify and describe BPO services?                                                                |  |  |
| • | Define and compare KPO?                                                                            |  |  |
| • | Identify and describe KPO services?                                                                |  |  |
| • | Identify and interpret management functions that make up the management process?                   |  |  |
| • | Identify and categorise management hierarchy is identified?                                        |  |  |
| • | Identify and distinguish management roles including the skills and knowledge related to each role? |  |  |
| • | Identify data and types of data entry services?                                                    |  |  |
| • | Recognise basic spreadsheet environment?                                                           |  |  |
| • | Carry out data entry on spreadsheet?                                                               |  |  |
| • | Identify common statistical functions on spreadsheet?                                              |  |  |
| • | Perform application of common statistical functions?                                               |  |  |
| • | Carry out conditional formatting on spreadsheet?                                                   |  |  |
| • | Conduct and interpret what-If analysis?                                                            |  |  |
| • | Identify and describe chart types?                                                                 |  |  |
| • | Produce graphical representation of data using appropriate chart?                                  |  |  |
| • | Manipulate and finalise produced chart?                                                            |  |  |
| • | Analyse data and charts?                                                                           |  |  |
| • | Identify and select report format?                                                                 |  |  |
| • | Create report of data analysis?                                                                    |  |  |
| • | Explain purpose of business profile accurately?                                                    |  |  |
| • | Identify and explain key characteristics of business profile?                                      |  |  |
| • | Design business profile?                                                                           |  |  |
|   | Explain purpose of business proposal accurately?                                                   |  |  |
|   | Identify key components of business proposal?                                                      |  |  |
| • | Develop and align business proposal to key components?                                             |  |  |
| • | Define goal of customer relationship management (CRM)?                                             |  |  |
| • | Identify and describe skills for building effective relationships?                                 |  |  |
|   | Examine and interpret customer expectation critically?                                             |  |  |
|   | Investigate and examine graphic design concepts?                                                   |  |  |
|   | Identify and describe analogue design and basic drawing techniques?                                |  |  |
|   |                                                                                                    |  |  |

| •  | List and compare global trends of graphic design?                                                                                                    |       |  |
|----|----------------------------------------------------------------------------------------------------|-------|--|
| •  | Identify and define basic design guideline?                                                                                                    |       |  |
| -  | Apply design guideline to complete work task?                                                                                                    |       |  |
| -  | Identify and describe development opportunities?                                                                                                    |       |  |
| •  | Express clipping path and its tool clearly?                                                                                                    |       |  |
| •  | Create clipping path?                                                                                                    |       |  |
| •  | Carry out saving and retrieving path from path panel menu?                                                                                                    |       |  |
| •  | Perform cropping and background changing of image?                                                                                                    |       |  |
| -  | Define digital marketing accurately?                                                                                                    |       |  |
| -  | Identify and describe digital marketing platforms?                                                                                                    |       |  |
| •  | Define search engine optimisation (SEO)?                                                                                                    |       |  |
| •  | Explain keyword research and analysis?                                                                                                    |       |  |
| •  | Explain on-page and off-page SEO?                                                                                                    |       |  |
| •  | Assess webpage architecture for better SEO.                                                                                                    |       |  |
| •  | Identify ethical issues on SEO?                                                                                                    |       |  |
| •  | Define affiliate marketing?                                                                                                    |       |  |
| •  | Identify and describe compensation method of affiliate marketing?                                                                                                    |       |  |
| •  | Identify types of affiliate websites?                                                                                                    |       |  |
| •  | Define email marketing?                                                                                                    |       |  |
| •  | Identify and apply content writing techniques?                                                                                                    |       |  |
| •  | Identify target area for email marketing?                                                                                                    |       |  |
| -  | Carry out email marketing?                                                                                                    |       |  |
| •  | Identify mobile marketing?                                                                                                    |       |  |
| •  | Identify types of mobile marketing?                                                                                                    |       |  |
| •  | Explain mobile app-based marketing clearly?                                                                                                    |       |  |
| ed | gree to undertake assessment in the knowledge that the information ucational and professional development purposes, and can only sessment personnel and my manager/supervisor. |       |  |
| -  | Indidate's signature:                                                                                                    | Date: |  |

## PART C – THE ASSESSMENT

## Assessment Agreement - Professional Back Office Services

The purpose of assessment is to confirm that you can perform to the standards expected in the workplace of an occupation, as expressed in the competency standards (after completion of self-assessment and in agreement with assessor).

To help achieve this, an assessment agreement is required to navigate both you and the assessor through the assessment process.

The assessment agreement is designed to provide a clear understanding of what and how you will be assessed and to nominate the tools that may be used to collect the assessment evidence.

You, the assessor and/or workplace supervisor should agree on the assessment requirements, dates and deadlines.

Therefore, to attain the Certificate of **Professional Back Office Services**, you must demonstrate competence in the following units, as established in the assessment agreement:

| CODE                    | UNIT OF COMPETENCY                                                   |
|-------------------------|----------------------------------------------------------------------|
| Generic Competencies    |                                                                      |
| SEIP-IT-PBS-01-G        | Carry out workplace interaction                                      |
| SEIP-IT-PBS-02-G        | Operate in a team environment                                        |
| SEIP-IT-PBS-03-G        | Apply basic IT skills                                                |
| Sector-specific Compete | ncies                                                                |
| SEIP-IT-PBS-01-S        | Apply occupational health and safety (OHS) practice in the workplace |
| SEIP-IT-PBS-02-S        | Type documents in Bangla and English                                 |
| SEIP-IT-PBS-03-S        | Use internet and social network                                      |
| SEIP-IT-PBS-04-S        | Comply with ethical standards in the workplace                       |
| SEIP-IT-PBS-05-S        | Acquire soft skills in customer service                              |
| Occupation-specific Con | npetencies                                                           |
| SEIP-IT-PBS-01-O        | Interpret professional back-office services (PBS)                    |
| SEIP-IT-PBS-02-O        | Use spreadsheets for business data management                        |
| SEIP-IT-PBS-03-O        | Perform business development activities                              |
| SEIP-IT-PBS-04-O        | Perform clipping path activities                                     |
| SEIP-IT-PBS-05-O        | Perform digital marketing                                            |

After successful completion of learning and assessment, you shall be awarded with a certificate.

| Assessment Agreement                                                                                                    |                                                                      |  |  |
|----------------------------------------------------------------------------------------------------|----------------------------------------------------------------------|--|--|
| Occupation:                                                                                                    | Professional Back Office Services                                    |  |  |
| Assessment Centre:                                                                                                    |                                                                      |  |  |
| Candidate Name:                                                                                                    |                                                                      |  |  |
| Assessor Name:                                                                                                    |                                                                      |  |  |
| Unit of Competency                                                                                                    |                                                                      |  |  |
| Generic Competencies                                                                                                    |                                                                      |  |  |
| SEIP-IT-PBS-01-G                                                                                                    | Carry out workplace interaction                                      |  |  |
| SEIP-IT-PBS-02-G                                                                                                    | Operate in a team environment                                        |  |  |
| SEIP-IT-PBS-03-G                                                                                                    | Apply basic IT skills                                                |  |  |
| Sector-specific Competen                                                                                                    | cies                                                                 |  |  |
| SEIP-IT-PBS-01-S                                                                                                    | Apply occupational health and safety (OHS) practice in the workplace |  |  |
| SEIP-IT-PBS-02-S                                                                                                    | Type documents in Bangla and English                                 |  |  |
| SEIP-IT-PBS-03-S                                                                                                    | Use internet and social network                                      |  |  |
| SEIP-IT-PBS-04-S                                                                                                    | Comply with ethical standards in the workplace                       |  |  |
| SEIP-IT-PBS-05-S                                                                                                    | Acquire soft skills in customer service                              |  |  |
| Occupation-specific Comp                                                                                                    | betencies                                                            |  |  |
| SEIP-IT-PBS-01-O                                                                                                    | Interpret professional back-office services (PBS)                    |  |  |
| SEIP-IT-PBS-02-O                                                                                                    | Use spreadsheets for business data management                        |  |  |
| SEIP-IT-PBS-03-O                                                                                                    | Perform business development activities                              |  |  |
| SEIP-IT-PBS-04-O                                                                                                    | Perform clipping path activities                                     |  |  |
| SEIP-IT-PBS-05-O                                                                                                    | Perform digital marketing                                            |  |  |
| Resources Required for A                                                                                                    | ssessment                                                            |  |  |
| <ul> <li>Candidates must have access to the following:</li> <li>copies of activities, questions, projects nominated by the assessor</li> <li>relevant organisational policies, protocols and procedural documents (if required)</li> <li>devices or tools to record answers</li> </ul> |                                                                      |  |  |

- devices or tools to record answers
- appropriate actual or simulated workplace
- all necessary tools and equipment used in performance of the work-based task
- any other resources normally used in the workplace

### Assessment Instructions

Candidates should respond to the formative and summative assessments either verbally or in writing as agreed with the assessor. Written responses can be recorded in the spaces provided (if more space is required attach additional pages) or submitted in a word-processed document.

If candidates answer verbally, the assessor should record their answers in detail.

Candidates should also undertake observable tasks that provide evidence of performance. The assessor must provide instruction to candidates on what is expected during observation and arrange a suitable time and location for demonstration of these skills.

Candidates must fully understand what they are required to do to complete these assessment tasks successfully, then sign the declaration.

### Performance Standards

To receive a **satisfactory** result for the assessments, candidates must complete all activities, questions, projects, and tasks nominated by the assessor, to the required standard.

Completion of all tasks for a unit of competency, to a satisfactory level, will contribute to an assessment of competence for that specific individual unit (or units if holistic assessment approach is taken).

Successful completion of all units of competency that comprise of the qualification **Professional Back Office Services**, will result in the candidate will be issued with the relevant, nationally recognised certificate.

Assessors must clearly explain the required performance standards.

#### Declaration

I declare that:

- the assessment requirements have been clearly explained to me
- all the work completed towards assessment will be my own
- cheating and plagiarism are unacceptable

| Candidate Name: | Date: |  |
|-----------------|-------|--|
| Assessor Name:  | Date: |  |

## PART D - ASSESSMENT TOOLS

## **Specific Instructions to Assessor**

Please read carefully and prepare as necessary:

- 1. The assessor shall (practical demonstration assessment activities):
  - provide the candidate with the necessary tools, equipment, machinery and materials for completion of one (1) set of the following practical demonstration activities:
    - Set A:
      - Create an analysis report of a business case with 10 years of data
      - Create clipping path from provided photograph and use this on e-mail marketing campaign
    - o Set B:
      - Create a business case report with 4 years of monthly data
      - Create clipping path from provided photograph and use this on mobile marketing campaign
    - o Set C:
      - Create an analysis report of a business case with 4 years of data
      - Create clipping path from provided photograph and use this on digital marketing campaign
  - provide the candidate with the copy of the specific instruction to candidate
  - allow each practical demonstration to be performed within two (2) hours including preparation of the materials
  - ensure that the candidate FULLY understands the instructions before proceeding to the performance of the assessment activity
  - allow fifteen (15) minutes for the candidate to familiarise themselves with the resources to be used during the practical demonstrations
  - ensure that the candidate is wearing appropriate personal protective equipment (PPE) before allowing them to proceed with the assessment activity
- 2. Assessment shall be based on the performance criteria in each of the units of competency. The evidence gathering method shall be comprised of:
  - (a) Written Test (1 hour) knowledge evidence
  - (b) Practical Demonstration (4 hours) performance evidence

The practical demonstration activities will be divided into two (2) tasks (contained in one set):

- (i) Practical demonstration 1 (2 hours)
- (ii) Practical demonstration 2 (2 hours)
- 3. Final assessment is your responsibility as the accredit/certified assessor.
- 4. At the conclusion of each assessment activity, you will provide feedback to the candidate of the assessment result. The feedback will indicate whether the candidate is:

COMPETENT

- 5. The list of tools, equipment, machinery and materials to be provided for completion of the practical demonstration assessment activities can be found at:
  - Set A Practical Demonstration 1: page 38
  - Set A Practical Demonstration 2: page 43
  - Set B Practical Demonstration 1: page 48
  - Set B Practical Demonstration 2: page 53
  - Set C Practical Demonstration 1: page 58
  - Set C Practical Demonstration 2: page 63

## **Specific Instructions to Candidate**

You should respond to the assessment either in writing or verbally as agreed with the assessor. Written responses can be recorded in the spaces provided; if more space is required attach additional pages or submit a word-processed document.

If you answer verbally, the assessor should record your answers in detail. Please check your recorded answers carefully and thoroughly to ensure that they are accurate.

You may also be undertaking observable activities (i.e. practical demonstration) that provide evidence of performance. The assessor must provide you with clear instructions on what is expected during this type of assessment, and arrange a suitable time and location for demonstration of these skills.

To receive a satisfactory result for the assessments, you must complete all of the assessment activities; including questions, projects and tasks nominated by the assessor, to the required standard.

This assessment is based upon the units of competency in <u>Professional Back Office Services</u>. Using the performance criteria as a benchmark, evidence will be gathered through:

- 1. Written Test (1 hour) a variety of multiple-choice, true of false and short answer theory questions to support your competence with regard to the required knowledge (**knowledge evidence**).
- Practical Demonstration (4 hours) observable tasks outlined in the elements and performance criteria of the units of competency, completed to support a judgement of satisfactory performance to the required standard (performance evidence).

There will be one (1) set of practical demonstration activities to complete. The assessor will direct you as to which 'set' you will be required to complete out of the following:

- Set A:
  - Create an analysis report of a business case with 10 years of data
  - Create clipping path from provided photograph and use this on e-mail marketing campaign
- o Set B:
  - Create a business case report with their 4 years of monthly data
  - Create clipping path from provided photograph and use this on mobile marketing campaign
- Set C:
  - Create an analysis report of a business case with 4 years of data
  - Create clipping path from provided photograph and use this on digital marketing campaign
- 3. The assessor will provide all necessary tools, equipment, machinery and materials required to complete each assessment activity.
- 4. These assessments cover all units of competency for Professional Back Office Services. The assessor will provide you with feedback of your performance after completion of each assessment activity. This feedback shall indicate whether you are:

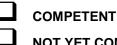

## NOT YET COMPETENT

5. Complete of all assessment activities, to a satisfactory level, will contribute to a final assessment of competence.

| WRITTEN TEST - INSTRUCTIONS |                                                                      |  |  |  |
|-----------------------------|----------------------------------------------------------------------|--|--|--|
| Candidate Name:             |                                                                      |  |  |  |
| Assessor Name:              |                                                                      |  |  |  |
| Qualification:              | Certificate in Professional Back Office Services                     |  |  |  |
| Unit of Competency          |                                                                      |  |  |  |
| Generic Competencies        |                                                                      |  |  |  |
| SEIP-IT-PBS-01-G            | Carry out workplace interaction                                      |  |  |  |
| SEIP-IT-PBS-02-G            | Operate in a team environment                                        |  |  |  |
| SEIP-IT-PBS-03-G            | Apply basic IT skills                                                |  |  |  |
| Sector-specific Competend   | cies                                                                 |  |  |  |
| SEIP-IT-PBS-01-S            | Apply occupational health and safety (OHS) practice in the workplace |  |  |  |
| SEIP-IT-PBS-02-S            | Type documents in Bangla and English                                 |  |  |  |
| SEIP-IT-PBS-03-S            | Use internet and social network                                      |  |  |  |
| SEIP-IT-PBS-04-S            | Comply with ethical standards in the workplace                       |  |  |  |
| SEIP-IT-PBS-05-S            | Acquire soft skills in customer service                              |  |  |  |
| Occupation-specific Comp    | etencies                                                             |  |  |  |
| SEIP-IT-PBS-01-O            | Interpret professional back-office services (PBS)                    |  |  |  |
| SEIP-IT-PBS-02-O            | Use spreadsheets for business data management                        |  |  |  |
| SEIP-IT-PBS-03-O            | Perform business development activities                              |  |  |  |
| SEIP-IT-PBS-04-O            | Perform clipping path activities                                     |  |  |  |
| SEIP-IT-PBS-05-O            | Perform digital marketing                                            |  |  |  |
| Assessment Centre:          |                                                                      |  |  |  |
| Date of Assessment:         |                                                                      |  |  |  |
| Time of Assessment:         |                                                                      |  |  |  |
| Instructions:               |                                                                      |  |  |  |

Read and understand the directions carefully:

- this written examination is based on the performance criteria from all the units of competency in Professional Back Office Services
- this assessment activity will be used to measure your underpinning knowledge
- write your answers on the paper provided
- answer all the questions as best as possible
- you have 1 (one) hour to complete this test

| WRITTEN TEST                                                                                                    |                                                                            |                                                                                                    |  |  |
|----------------------------------------------------------------------------------------------------|----------------------------------------------------------------------------|----------------------------------------------------------------------------------------------------|--|--|
| Multiple Choice           This is a multiple-choice of test. Choose the appropriate answer and circle the letter that corresponds with your answer. |                                                                            |                                                                                                    |  |  |
|                                                                                                    |                                                                            |                                                                                                    |  |  |
| 2.                                                                                                    | Usually the first thing that you notice when looking at a safety level is? | <ul> <li>a. Words</li> <li>b. Colour</li> <li>c. Background</li> <li>d. Signal words</li> </ul>                                                                           |  |  |
| 3.                                                                                                    | An evacuation plan is required for?                                        | <ul><li>a. Tornadoes</li><li>b. Explosions</li><li>c. Both a and b</li><li>d. None of the above</li></ul>                                                                 |  |  |
| 4.                                                                                                    | Activities that build relationships among team members are?                | <ul><li>a. Communicate, demonstrate, punishment,</li><li>b. Communicate, listen, celebrate</li><li>c. Enquiry, listen, demonstrate</li><li>d. None of the above</li></ul> |  |  |
| 5.                                                                                                    | Formal and informal communication modes may include?                       | <ul><li>a. Direct voice</li><li>b. Email</li><li>c. Physical</li><li>d. All of the above</li></ul>                                                                        |  |  |
| 6.                                                                                                    | Basic parts of a computer include?                                         | <ul> <li>a. Monitor</li> <li>b. CPU</li> <li>c. Keyboard</li> <li>d. All of the above</li> </ul>                                                                          |  |  |
| 7.                                                                                                    | KPO stands for?                                                            | <ul> <li>a. Kinetic power options</li> <li>b. Knowledge power orientation</li> <li>c. Knowledge process outsourcing</li> <li>d. Knowledge power outsourcing</li> </ul>    |  |  |
| 8.                                                                                                    | Which of the following is not necessary for a business proposal?           | <ul> <li>a. Executive summary</li> <li>b. Company synopsis</li> <li>c. Funding</li> <li>d. Staff leave plan</li> </ul>                                                    |  |  |
|                                                                                                    | True or Fals                                                               | e Quiz                                                                                                    |  |  |
| Tick ( $$ ) the box corresponding to the correct answer.                                                                                            |                                                                            |                                                                                                    |  |  |

| 9.                                                                                                    | Formal phrases such as "Dear Professor" and "Sincerely Yours" are unnecessary in email.                                                       | True 🗆                      | False 🗆  |  |  |  |  |
|----------------------------------------------------------------------------------------------------|----------------------------------------------------------------------------------------------------|-----------------------------|----------|--|--|--|--|
| 10.                                                                                                    | Workplace policies often reinforce and clarify standard operating procedures in a workplace.                                                  | True 🗆                      | False 🗆  |  |  |  |  |
| 11.                                                                                                    | FCRR has the potential to completely change<br>the way your team provides support for the<br>better.                                          | True 🗖                      | False 🗆  |  |  |  |  |
| 12.                                                                                                    | A hierarchical organisation is a structure where<br>every entity in the organisation, except one, is<br>subordinate to another single entity. | True 🗆                      | False 🗆  |  |  |  |  |
| 13.                                                                                                    | Two types of What-If analysis tools come with Excel.                                                                                          | True 🗆                      | False 🗆  |  |  |  |  |
| Fill in the Missing Blanks                                                                                 |                                                                                                    |                             |          |  |  |  |  |
| Write the word or group of words needed to complete the following sentences.                               |                                                                                                    |                             |          |  |  |  |  |
| 14.                                                                                                    | A work ethic is a set of                                                                                                    | _ that a person uses in the | eir job. |  |  |  |  |
| 15.                                                                                                    | As a key to establishing any good relationship, is an essential way to build customer relationships.                                          |                             |          |  |  |  |  |
| 16.                                                                                                    | Never the inexperien                                                                                                    | ce of your customers.       |          |  |  |  |  |
| Short Answer                                                                                               |                                                                                                    |                             |          |  |  |  |  |
| Write a short answer in the space provided (not to exceed more than approximately twenty-five (25) words). |                                                                                                    |                             |          |  |  |  |  |
| 17.                                                                                                    | What is a clipping path?                                                                                                    |                             |          |  |  |  |  |
| 18.                                                                                                    | What are the most common types of mobile marketing?                                                                                           |                             |          |  |  |  |  |
| 19.                                                                                                    | What is SMART system?                                                                                                    |                             |          |  |  |  |  |
| 20.                                                                                                    | Briefly define the concept of 'Netiquette'.                                                                                                   |                             |          |  |  |  |  |
| Feedback to candidate:                                                                                     |                                                                                                    |                             |          |  |  |  |  |

| Assessment decision for this assessment activity: |  |                   |       |  |  |  |  |
|---------------------------------------------------|--|-------------------|-------|--|--|--|--|
| □ Competent                                       |  | Not Yet Competent |       |  |  |  |  |
| Candidate Signature:                              |  |                   | Date: |  |  |  |  |
| Assessor Signature:                               |  |                   | Date: |  |  |  |  |

## Written Test - Answers

Answers are highlighted in **bold** and *italics*.

|    | Multiple Choice                                                                         |                                                                                                    |  |  |  |  |
|----|-----------------------------------------------------------------------------------------|----------------------------------------------------------------------------------------------------|--|--|--|--|
| 1. | Which of the following is not an example of a workplace document?                       | <ul> <li>a. User guides</li> <li>b. White papers</li> <li>c. Newspaper</li> <li>d. On-line help</li> </ul>                                                                     |  |  |  |  |
| 2. | Usually the first thing that you notice when looking at a safety level is?              | <ul> <li>a. Words</li> <li>b. Colour</li> <li>c. Background</li> <li><i>d. Signal words</i></li> </ul>                                                                         |  |  |  |  |
| 3. | An evacuation plan is required for?                                                     | <ul> <li>a. Tornadoes</li> <li>b. Explosions</li> <li>c. Both a and b</li> <li>d. None of them</li> </ul>                                                                      |  |  |  |  |
| 4. | Activities that build relationships among team members are?                             | <ul> <li>a. Communicate, demonstrate, punishment,</li> <li>b. Communicate, listen, celebrate</li> <li>c. Enquiry, listen, demonstrate</li> <li>d. None of the above</li> </ul> |  |  |  |  |
| 5. | Formal and informal communication modes may include?                                    | <ul> <li>a. Direct voice</li> <li>b. Email</li> <li>c. Physical</li> <li><i>d.</i> All of the above</li> </ul>                                                                 |  |  |  |  |
| 6. | Basic parts of a computer include?                                                      | <ul> <li>a. Monitor</li> <li>b. CPU</li> <li>c. Keyboard</li> <li>d. All of the above</li> </ul>                                                                               |  |  |  |  |
| 7. | KPO stands for?                                                                         | <ul> <li>a. Kinetic power options</li> <li>b. Knowledge power orientation</li> <li>c. Knowledge process outsourcing</li> <li>d. Knowledge power outsourcing</li> </ul>         |  |  |  |  |
| 8. | Which of the following is not necessary for a business proposal?                        | <ul> <li>a. Executive summary</li> <li>b. Company synopsis</li> <li>c. Funding</li> <li>d. Staff leave plan</li> </ul>                                                         |  |  |  |  |
|    | True or False Quiz                                                                      |                                                                                                    |  |  |  |  |
| 9. | Formal phrases such as "Dear Professor" and "Sincerely Yours" are unnecessary in email. | True □ <i>False</i> √                                                                                                    |  |  |  |  |

|             |                                                                                                    |                                                                                                    | 1                                              |  |
|-------------|----------------------------------------------------------------------------------------------------|----------------------------------------------------------------------------------------------------|------------------------------------------------|--|
| 10.         | Workplace policies often reinforce and clarify standard operating procedures in a workplace.                                                                                                    |                                                                                                    | <i>True</i> √ False □                          |  |
| 11.         | FCRR has the potential to completely change the way your team provides support for the better.                                                                                                    |                                                                                                    | <i>True</i> √ False □                          |  |
| 12.         | A hierarchical organisation is a struc<br>every entity in the organisation, exc<br>subordinate to another single entity.                                                                                                    |                                                                                                    | <i>True</i> √ False □                          |  |
| 13.         | Two types of What-If analysis tools come with Excel.                                                                                                    |                                                                                                    | True □ <i>False</i> √                          |  |
|             | Fill i                                                                                                    | n the Missi                                                                                                    | ng Blanks                                      |  |
| Write       | e the word or group of words needed t                                                                                                    | to complete                                                                                                    | the following sentences.                       |  |
| 14.         | A work ethic is a set of moral princi                                                                                                    | <b>ples</b> that a p                                                                                                    | person uses in their job.                      |  |
| 15.         | 5. As a key to establishing any good relationship, <u>communication</u> is an essential way to build customer relationships.                                                                                                    |                                                                                                    |                                                |  |
| 16.         | Never underestimate the inexperier                                                                                                    | nce of your o                                                                                                    | ustomers.                                      |  |
|             |                                                                                                    | Short Ans                                                                                                    | wer                                            |  |
| Writ<br>wor |                                                                                                    | ed (not to e                                                                                                    | xceed more than approximately twenty-five (25) |  |
| 17          | What is a clipping path?A clipping path (or "deep etch") is a closed vector path, o<br>shape, used to cut out a 2D image in image editing<br>software. Anything inside the path will be included after<br>the clipping path is applied; anything outside the path wi<br>be omitted from the output. |                                                                                                    |                                                |  |
| 18          | What are the most common types of mobile marketing?                                                                                                    | <ul> <li>The most common types of mobile marketing are:</li> <li>1. Voice marketing</li> <li>2. SMS marketing</li> <li>3. MMS marketing</li> <li>4. Bluetooth mobile marketing</li> <li>5. Mobile Internet marketing</li> </ul> |                                                |  |
| 19          | What is SMART system?                                                                                                    | SMART is a framework, guideline or criteria for setting<br>goals that should be:<br>Specific<br>Measurable<br>Assignable<br>Relevant<br>Time-based                                                                              |                                                |  |
| 20.         | Briefly define the concept of<br>'Netiquette'.                                                                                                    | "Netiquette" refers to acceptable behaviour on the<br>internet. This simply means the use of good manners in<br>online communication such as e-mail, forums, blogs, and<br>social networking sites to name a few.               |                                                |  |

| PRACTICAL DEMONSTRATION 1 |                                                                    |  |  |  |  |
|---------------------------|--------------------------------------------------------------------|--|--|--|--|
| Candidate Name:           |                                                                    |  |  |  |  |
| Assessor Name:            |                                                                    |  |  |  |  |
| Qualification:            | Certificate in Professional Back Office Services                   |  |  |  |  |
| Task:                     | Create an analysis report of a business case with 10 years of data |  |  |  |  |
| Assessment Centre:        |                                                                    |  |  |  |  |
| Date of Assessment:       |                                                                    |  |  |  |  |
| Time of Assessment:       |                                                                    |  |  |  |  |
| Instructions:             | Instructions:                                                      |  |  |  |  |

Read and understand the directions carefully:

- this practical demonstration is based on the performance criteria from all or some of the units of competency in Professional Back Office Services
- this assessment activity will be used to measure your underpinning skills
- you will have fifteen (15) minutes to familiarise yourself with the resources to be used
- you have two (2) hours to complete this demonstration

### **Procedure:**

- Observe and apply OHS issues as required for the task to be performed
- Read the job specification information provided
- Collect required tools, equipment and materials required for the task (refer to the list provided to you by the assessor)
- Perform the task within the given time

### Job Specification Information:

ABC Auto has their yearly sales information on the following table. Create a report based upon the following information.

| Year | Sales Volume | Market Share |
|------|--------------|--------------|
| 2017 | 1.133.277    | 7,32%        |
| 2016 | 1.094.374    | 7,29%        |
| 2015 | 970.454      | 6,88%        |
| 2014 | 872.486      | 6,74%        |
| 2013 | 797.577      | 6,51%        |
| 2012 | 818.598      | 6,52%        |
| 2011 | 1.068.600    | 7,72%        |
| 2010 | 1.164.277    | 8,36%        |
| 2009 | 1.124.622    | 7,70%        |
| 2008 | 1.082.950    | 7,49%        |

- 1. Follow and apply OHS procedures (including use of PPE).
- 2. Use standard Windows operating system.
- 3. Use MS Word for constructing report.

- 4. Use MS Excel to analyse data.
- 5. Input provided data on MS Excel.
- 6. Create a Bar chart for sales volume.
- 7. Create a Pie chart for the percentage.
- 8. Find the average, maximum and minimum sales volume with formula.
- 9. Input analysed data and charts into report using MS Word.
- 10. Create a folder with your registration number on desktop.
- 11. Save the MS Excel file and report into this folder.
- 12. Close the application software and clean work area before leaving.

| Resources F | Resources Required:                                                                                 |  |  |  |
|-------------|----------------------------------------------------------------------------------------------------|--|--|--|
| Tools:      | Operating system (i.e. Windows)<br>MS Word<br>MS Excel                                              |  |  |  |
| Equipment:  | Personal computer or laptop (with internet accessibility)<br>Adjustable monitor<br>Adjustable chair |  |  |  |
| Materials:  | Business scenario<br>Data                                                                           |  |  |  |
| PPE:        | Protective glasses                                                                                  |  |  |  |

| PRACTICAL DEMONSTRATION 1 – OBSERVATION CHECKLIST |                                                                                                    |                       |                                                                 |  |  |
|---------------------------------------------------|----------------------------------------------------------------------------------------------------|-----------------------|-----------------------------------------------------------------|--|--|
| Candidate Name:                                   |                                                                                                    |                       |                                                                 |  |  |
| Assessor Name:                                    |                                                                                                    |                       |                                                                 |  |  |
| Qualification:                                    | Certificate in Professional Back Office Se                                                                                                    | ervices               |                                                                 |  |  |
| Task:                                             | Create an analysis report of a business of                                                                                                    | case with 10 years of | data                                                            |  |  |
| Assessment<br>Centre:                             |                                                                                                    |                       |                                                                 |  |  |
| Date of<br>Assessment:                            |                                                                                                    |                       |                                                                 |  |  |
| Instructions:                                     | <ul> <li>The tasks listed on the observation checklist of the practical demonstration will provide performance evidence of the candidate.</li> <li>Performance can be observed in an actual workplace or in a simulated working environment.</li> <li>If performance of particular tasks cannot be observed, you may ask the candidate to explain a procedure or enter into a discussion on the subject.</li> <li>The assessment activity (practical demonstration) should: <ul> <li>fit industry requirements in which the assessment will be conducted</li> <li>adhere, where possible, to reasonable adjustment practices</li> <li>ensure that suitable performance benchmarks are applied and explained to the candidate</li> </ul> </li> </ul> |                       |                                                                 |  |  |
|                                                   | OBSERVATION RECORD                                                                                                    |                       |                                                                 |  |  |
| Performance Crite                                 | Performance Criteria                                                                                                    |                       | Place a ✓ to show if evidence has been demonstrated competently |  |  |
|                                                   |                                                                                                    | Yes                   | No                                                              |  |  |
| Workplace interaction to gather and convert       | ons are conducted in a courteous manner y information.                                                                                                    |                       |                                                                 |  |  |
| Workplace documer                                 | nts are interpreted correctly.                                                                                                    |                       |                                                                 |  |  |
| Visual information/s and followed.                | ymbols/signage are understood correctly                                                                                                    |                       |                                                                 |  |  |
| Specific and relevant appropriate sources         | vant information are accessed from .                                                                                                    |                       |                                                                 |  |  |
| Appropriate mediur ideas.                         | n is used to transfer information and                                                                                                    |                       |                                                                 |  |  |
| Responsibilities as a                             | a team member are performed.                                                                                                    |                       |                                                                 |  |  |
| Tasks are perform procedures.                     | med in accordance with workplace                                                                                                    |                       |                                                                 |  |  |
| Confidentiality is ma                             | intained.                                                                                                    |                       |                                                                 |  |  |
| Inappropriate and co                              | onflicting situations are avoided.                                                                                                    |                       |                                                                 |  |  |
| Tasks are perform procedures.                     | med in accordance with workplace                                                                                                    |                       |                                                                 |  |  |

| Views and opinions of other team members are interpreted and respected.                                                           |  |
|----------------------------------------------------------------------------------------------------|--|
| Basic parts of a computer are identified.                                                                                         |  |
| Turning on and off technique of a computer is performed.                                                                          |  |
| Working environment, functions and features of operating system is interpreted.                                                   |  |
| Simple trouble-shooting techniques are applied.                                                                                   |  |
| Word processing application appropriate to perform activity is operated.                                                          |  |
| Basic typing technique to document is applied.                                                                                    |  |
| Word processing techniques to document are employed.                                                                              |  |
| Saving and retrieving technique of a document are used.                                                                           |  |
| Data entry on spreadsheet appropriate to perform activity is performed.                                                           |  |
| Data manipulation techniques to spreadsheet are applied.                                                                          |  |
| Spreadsheet document is created and saved.                                                                                        |  |
| OHS policies and safe operating procedures are interpreted.                                                                       |  |
| Safety signs and symbols are identified and followed.                                                                             |  |
| OHS policies and procedures are applied in the workplace including personal protective equipment (PPE).                           |  |
| Common safety issues are identified.                                                                                              |  |
| Hazards and risks are identified.                                                                                                 |  |
| Hazards and risks assessment and controls are interpreted.                                                                        |  |
| Appropriate keyboard layout for Bangla typing is selected.                                                                        |  |
| Touch typing technique is used.                                                                                                   |  |
| Typing Bangla and English with preferred tools is carried out.                                                                    |  |
| Different style formats for typing documents are identified.                                                                      |  |
| Different styles in typing document are applied to document.                                                                      |  |
| Typed document is created and saved.                                                                                              |  |
| Error-free typing at a speed of 40-60 wpm in English is carried out.                                                              |  |
| Error-free typing at a speed of 30–50 wpm in Bangla is carried out.                                                               |  |
| Client's view is interpreted and respected.                                                                                       |  |
| Confidentiality of information is upheld in accordance with organisational policies, national legislation and workplace policies. |  |
| Workplace code of conduct is followed as stated in company guidelines.                                                            |  |
| Data and types of data entry services are identified.                                                                             |  |
| Basic spreadsheet environment is recognised.                                                                                      |  |
| Data entry on spreadsheet is carried out.                                                                                         |  |

| Application of common statistical functions are performed. |                         |       |       |  |  |  |
|------------------------------------------------------------|-------------------------|-------|-------|--|--|--|
| Conditional formatting on spre                             | adsheet is carried out. |       |       |  |  |  |
| Graphical representation of appropriate chart.             | f data is produced      | using |       |  |  |  |
| Produced chart is manipulated                              | I and finalised.        |       |       |  |  |  |
| Data and charts are analysed.                              |                         |       |       |  |  |  |
| Report format is identified and                            | selected.               |       |       |  |  |  |
| Report of data analysis is crea                            | ited.                   |       |       |  |  |  |
| Feedback to candidate:                                     |                         |       |       |  |  |  |
| Assessment decision for this assessment activity:          |                         |       |       |  |  |  |
| Competent I Not Yet Competent                              |                         |       |       |  |  |  |
| Candidate Signature:                                       |                         |       | Date: |  |  |  |
|                                                            |                         |       |       |  |  |  |

| PRACTICAL DEMONSTRATION 2                                                                                                    |                                                                                                    |  |  |  |  |
|----------------------------------------------------------------------------------------------------|----------------------------------------------------------------------------------------------------|--|--|--|--|
| Candidate Name:                                                                                                    |                                                                                                    |  |  |  |  |
| Assessor Name:                                                                                                    |                                                                                                    |  |  |  |  |
| Qualification:                                                                                                    | Certificate in Professional Back Office Services                                                     |  |  |  |  |
| Task:                                                                                                    | Create clipping path from provided photograph and use this on e-mail marketing campaign              |  |  |  |  |
| Assessment Centre:                                                                                                    |                                                                                                    |  |  |  |  |
| Date of Assessment:                                                                                                    |                                                                                                    |  |  |  |  |
| Time of Assessment:                                                                                                    |                                                                                                    |  |  |  |  |
| Instructions:                                                                                                    |                                                                                                    |  |  |  |  |
| Read and understand the d                                                                                                    | irections carefully:                                                                                 |  |  |  |  |
|                                                                                                    | tion is based on the performance criteria from all or some of the units of onal Back Office Services |  |  |  |  |
|                                                                                                    | will be used to measure your underpinning skills                                                     |  |  |  |  |
| •                                                                                                    | minutes to familiarise yourself with the resources to be used                                        |  |  |  |  |
|                                                                                                    | o complete this demonstration                                                                        |  |  |  |  |
| Procedure:                                                                                                    |                                                                                                    |  |  |  |  |
| <ul> <li>Observe and apply OHS issues as required for the task to be performed</li> </ul>                                                                                                    |                                                                                                    |  |  |  |  |
| <ul> <li>Read the job specification information provided</li> </ul>                                                                                                    |                                                                                                    |  |  |  |  |
| <ul> <li>Collect required tools, ed<br/>by the assessor)</li> </ul>                                                                                                    | quipment and materials required for the task (refer to the list provided to you                      |  |  |  |  |
| <ul> <li>Perform the task within the given time</li> </ul>                                                                                                    |                                                                                                    |  |  |  |  |
| Job Specification Informa                                                                                                    | Job Specification Information:                                                                       |  |  |  |  |
| <ol> <li>Adjust seating arrangement of workplace.</li> <li>Collect required tools, equipment, and supplies to create clipping path (including any PPE).</li> <li>Collect information related to the job to be performed.</li> <li>Select appropriate browser.</li> <li>Select and open the graphics application software.</li> <li>Set the working environment.</li> <li>Perform troubleshooting (i.e. debugging), if required.</li> <li>Use browser to find appropriate image/photo.</li> <li>Open the specific photo.</li> <li>Select and use pen tool.</li> <li>Create clipping path for the specific section of the photo.</li> <li>Save the created clip in specified location.</li> <li>Construct an email for "clipping path" marketing for your company "X-vision Ltd".</li> <li>Use the created clipping path for email marketing.</li> <li>Close the canvas and your work.</li> <li>Logout from your email account.</li> <li>Close the application software and clean the work area before leaving.</li> </ol> |                                                                                                    |  |  |  |  |
| Drawing, Plan, Diagram o                                                                                                    |                                                                                                    |  |  |  |  |
| The following diagram is an example of a developed clipping path:                                                                                                    |                                                                                                    |  |  |  |  |

|             | Picture Ref: https://backgroundremove.photos/tag/clipping-path-service/                                        |  |  |  |
|-------------|----------------------------------------------------------------------------------------------------|--|--|--|
| Resources F | Required:                                                                                                    |  |  |  |
| Tools:      | Tools:<br>Photoshop:<br>Pen tool<br>Colour tool<br>Gradient tool<br>Text                                       |  |  |  |
| Equipment:  | Equipment: Personal computer or laptop (with internet accessibility)<br>Adjustable monitor<br>Adjustable chair |  |  |  |
| Materials:  | Images/photos (may collect from internet)<br>Email list                                                        |  |  |  |

Protective glasses

PPE:

| PRACTICAL DEMONSTRATION 2 – OBSERVATION CHECKLIST |                                                                                                    |                                                                 |                       |  |
|---------------------------------------------------|----------------------------------------------------------------------------------------------------|-----------------------------------------------------------------|-----------------------|--|
| Candidate Name:                                   |                                                                                                    |                                                                 |                       |  |
| Assessor Name:                                    |                                                                                                    |                                                                 |                       |  |
| Qualification:                                    | Certificate in Professional Back Offic                                                                         | ce Services                                                     |                       |  |
| Task:                                             | Create clipping path from provide marketing campaign                                                           | ed photograph and                                               | use this on e-mail    |  |
| Assessment Centre:                                |                                                                                                    |                                                                 |                       |  |
| Date of Assessment:                               |                                                                                                    |                                                                 |                       |  |
| Instructions:                                     | The tasks listed on the observation c provide performance evidence of the                                      |                                                                 | al demonstration will |  |
|                                                   | Performance can be observed in an a environment.                                                               | actual workplace or in                                          | a simulated working   |  |
|                                                   | If performance of particular tasks candidate to explain a procedure or                                         |                                                                 |                       |  |
|                                                   | The assessment activity (practical de                                                                          | emonstration) should:                                           |                       |  |
|                                                   | <ul> <li>fit industry requirements in which</li> </ul>                                                         |                                                                 |                       |  |
|                                                   | <ul> <li>adhere, where possible, to reaso</li> </ul>                                                           | • •                                                             |                       |  |
|                                                   | <ul> <li>ensure that suitable performance benchmarks are applied and explained<br/>to the candidate</li> </ul> |                                                                 |                       |  |
|                                                   | OBSERVATION RECO                                                                                               | RD                                                              |                       |  |
| Performance Criteria                              |                                                                                                    | Place a ✓ to show if evidence has been demonstrated competently |                       |  |
|                                                   |                                                                                                    | Yes                                                             | No                    |  |
| Workplace interactions a to gather and convey inf | are conducted in a courteous manner ormation.                                                                  |                                                                 |                       |  |
| Workplace documents a                             | re interpreted correctly.                                                                                      |                                                                 |                       |  |
| Visual information/symb and followed.             | ols/signage are understood correctly                                                                           |                                                                 |                       |  |
| Specific and relevant appropriate sources.        | information are accessed from                                                                                  |                                                                 |                       |  |
| Appropriate medium is ideas.                      | used to transfer information and                                                                               |                                                                 |                       |  |
| Responsibilities as a tea                         | m member are performed.                                                                                        |                                                                 |                       |  |
| Tasks are performed procedures.                   | in accordance with workplace                                                                                   |                                                                 |                       |  |
| Confidentiality is mainta                         | ined.                                                                                                    |                                                                 |                       |  |
| Inappropriate and confli                          | cting situations are avoided.                                                                                  |                                                                 |                       |  |
| Tasks are performed procedures.                   | in accordance with workplace                                                                                   |                                                                 |                       |  |

| Views and opinions of other team members are interpreted and respected.                                 |  |  |  |  |
|----------------------------------------------------------------------------------------------------|--|--|--|--|
| Working environment, functions and features of operating system is interpreted.                         |  |  |  |  |
| OHS policies and safe operating procedures are interpreted.                                             |  |  |  |  |
| Safety signs and symbols are identified and followed.                                                   |  |  |  |  |
| OHS policies and procedures are applied in the workplace including personal protective equipment (PPE). |  |  |  |  |
| Common safety issues are identified.                                                                    |  |  |  |  |
| Hazards and risks are identified.                                                                       |  |  |  |  |
| Hazards and risks assessment and controls are interpreted.                                              |  |  |  |  |
| Basic parts of a computer are identified.                                                               |  |  |  |  |
| Turning on and off technique of a computer is performed.                                                |  |  |  |  |
| Different browsers to work online are identified and selected.                                          |  |  |  |  |
| Browse different web portals and apply proper search techniques.                                        |  |  |  |  |
| Clipping path and its tool is expressed clearly.                                                        |  |  |  |  |
| Clipping path is created.                                                                               |  |  |  |  |
| Saving and retrieving path from path panel menu is carried out.                                         |  |  |  |  |
| Cropping and background changing of image is performed.                                                 |  |  |  |  |
| Content writing techniques are identified and applied.                                                  |  |  |  |  |
| Target area for email marketing is identified.                                                          |  |  |  |  |
| Account on social network is created.                                                                   |  |  |  |  |
| Social network is used effectively.                                                                     |  |  |  |  |
| Writing and sending workplace emails is completed.                                                      |  |  |  |  |
| Email marketing is carried out.                                                                         |  |  |  |  |
| Agreed standards to deliver product or services and commitment to delivery deadlines is maintained.     |  |  |  |  |
| Professional image in the workplace is maintained.                                                      |  |  |  |  |
| Correct body language and posturing is employed during customer interactions interaction.               |  |  |  |  |
| Workplace code of conduct is followed as stated in company guidelines.                                  |  |  |  |  |
| Feedback to candidate:                                                                                  |  |  |  |  |
|                                                                                                    |  |  |  |  |
| Assessment decision for this assessment activity:                                                       |  |  |  |  |
| Competent Not Yet Competent                                                                             |  |  |  |  |

| Candidate Signature: | Date: |  |
|----------------------|-------|--|
| Assessor Signature:  | Date: |  |

| PRACTICAL DEMONSTRATION 1 |                                                            |  |
|---------------------------|------------------------------------------------------------|--|
| Candidate Name:           |                                                            |  |
| Assessor Name:            |                                                            |  |
| Qualification:            | Certificate in Professional Back Office Services           |  |
| Task:                     | Create a business case report with 4 years of monthly data |  |
| Assessment Centre:        |                                                            |  |
| Date of Assessment:       |                                                            |  |
| Time of Assessment:       |                                                            |  |
| Instructions:             |                                                            |  |

Read and understand the directions carefully:

- this practical demonstration is based on the performance criteria from all or some of the units of competency in Professional Back Office Services
- · this assessment activity will be used to measure your underpinning skills
- you will have fifteen (15) minutes to familiarise yourself with the resources to be used
- you have two (2) hours to complete this demonstration

### **Procedure:**

- Observe and apply OHS issues as required for the task to be performed
- Read the job specification information provided
- Collect required tools, equipment and materials required for the task (refer to the list provided to you by the assessor)
- Perform the task within the given time

### Job Specification Information:

ABC Auto has their Yearly sales information on the following table. Create a report based upon the following information.

| Month and<br>Year | Sales<br>Volume | Sales<br>Volume | Sales<br>Volume | Sales<br>Volume |
|-------------------|-----------------|-----------------|-----------------|-----------------|
|                   | 2015            | 2016            | 2017            | 2018            |
| January           | 66.144          | 68.408          | 73.593          | 78.732          |
| February          | 69.32           | 76.452          | 79.452          | 79.968          |
| March             | 106.669         | 118.904         | 136.608         | 127.065         |
| April             | 86.987          | 94.522          | 90.219          | 94.336          |
| May               | 75.146          | 100.545         | 103.983         | 106.979         |
| June              | 110.458         | 133.395         | 132.893         | 134.528         |
| July              | 70.503          | 70.897          | 76.825          | 87.085          |
| August            | 49.97           | 51.813          | 57.774          | 92.808          |
| September         | 81.029          | 96.675          | 95.109          | 99.456          |
| October           | 78.478          | 76.73           | 88.698          | 91.248          |
| November          | 78.767          | 94.15           | 97.384          | 103.546         |
| December          | 96.983          | 111.883         | 100.739         | 105.892         |

1. Follow and apply OHS procedures (including use of PPE).

- 2. Use standard Windows operating system.
- 3. Use MS Word for constructing report.
- 4. Use MS Excel to analyse data.
- 5. Using provided data, forecast sales for each month of 2019 using "Forecast" function.
- 6. Establish total sales using "Sum" function for each year.
- 7. Create a line chart for the yearly total sales.
- 8. Place analysed data and charts into report using MS Word.
- 9. Create a folder with your registration number on desktop.
- 10. Save the MS Excel file and report into this folder.
- 11. Close the application software and clean work area before leaving.

| Resources F | Resources Required:                                                                                 |  |  |
|-------------|----------------------------------------------------------------------------------------------------|--|--|
| Tools:      | Operating system (i.e. Windows)<br>MS Word<br>MS Excel                                              |  |  |
| Equipment:  | Personal computer or laptop (with internet accessibility)<br>Adjustable monitor<br>Adjustable chair |  |  |
| Materials:  | Business scenario<br>Data                                                                           |  |  |
| PPE:        | Protective glasses                                                                                  |  |  |

| PR                                                                                           | PRACTICAL DEMONSTRATION 1 – OBSERVATION CHECKLIST                                                                                                    |                                                                                                    |                                                                |  |
|----------------------------------------------------------------------------------------------|----------------------------------------------------------------------------------------------------|----------------------------------------------------------------------------------------------------|----------------------------------------------------------------|--|
| Candidate Name:                                                                              |                                                                                                    |                                                                                                    |                                                                |  |
| Assessor Name:                                                                               |                                                                                                    |                                                                                                    |                                                                |  |
| Qualification:                                                                               | Certificate in Professional Back Office Se                                                                                                    | ervices                                                                                                    |                                                                |  |
| Task:                                                                                        | Create a business case report with 4 year                                                                                                    | ars of monthly data                                                                                                    |                                                                |  |
| Assessment<br>Centre:                                                                        |                                                                                                    |                                                                                                    |                                                                |  |
| Date of<br>Assessment:                                                                       |                                                                                                    |                                                                                                    |                                                                |  |
| Instructions:                                                                                | The tasks listed on the observation che<br>provide performance evidence of the car<br>Performance can be observed in an ac<br>environment.<br>If performance of particular tasks cannot<br>to explain a procedure or enter into a dis<br>The assessment activity (practical demo<br>fit industry requirements in which the<br>adhere, where possible, to reasonab<br>ensure that suitable performance ber<br>candidate | ndidate.<br>tual workplace or in a<br>be observed, you ma<br>cussion on the subject<br>nstration) should:<br>assessment will be c<br>le adjustment practice | a simulated working<br>ay ask the candidate<br>ct.<br>onducted |  |
| OBSERVATION RECORD                                                                           |                                                                                                    |                                                                                                    |                                                                |  |
| Performance Criteria                                                                         |                                                                                                    | Place a ✓ to show if evidence has been demonstrated competently                                                                                             |                                                                |  |
|                                                                                              |                                                                                                    | Yes                                                                                                    | No                                                             |  |
| Workplace interactions are conducted in a courteous manner to gather and convey information. |                                                                                                    |                                                                                                    |                                                                |  |
| Workplace documer                                                                            | nts are interpreted correctly.                                                                                                    |                                                                                                    |                                                                |  |
| Visual information/s and followed.                                                           | ymbols/signage are understood correctly                                                                                                    |                                                                                                    |                                                                |  |
| Specific and relevant information are accessed from appropriate sources.                     |                                                                                                    |                                                                                                    |                                                                |  |
| Appropriate medium is used to transfer information and ideas.                                |                                                                                                    |                                                                                                    |                                                                |  |
| Responsibilities as a team member are performed.                                             |                                                                                                    |                                                                                                    |                                                                |  |
| Tasks are performed in accordance with workplace procedures.                                 |                                                                                                    |                                                                                                    |                                                                |  |
| Confidentiality is maintained.                                                               |                                                                                                    |                                                                                                    |                                                                |  |
| Inappropriate and conflicting situations are avoided.                                        |                                                                                                    |                                                                                                    |                                                                |  |
| Tasks are perform procedures.                                                                | med in accordance with workplace                                                                                                    |                                                                                                    |                                                                |  |

| Views and opinions of other team members are interpreted and respected.                                                           |  |
|----------------------------------------------------------------------------------------------------|--|
| Basic parts of a computer are identified.                                                                                         |  |
| Turning on and off technique of a computer is performed.                                                                          |  |
| Working environment, functions and features of operating system is interpreted.                                                   |  |
| Simple trouble-shooting techniques are applied.                                                                                   |  |
| Word processing application appropriate to perform activity is operated.                                                          |  |
| Basic typing technique to document is applied.                                                                                    |  |
| Word processing techniques to document are employed.                                                                              |  |
| Saving and retrieving technique of a document are used.                                                                           |  |
| Data entry on spreadsheet appropriate to perform activity is performed.                                                           |  |
| Data manipulation techniques to spreadsheet are applied.                                                                          |  |
| Spreadsheet document is created and saved.                                                                                        |  |
| OHS policies and safe operating procedures are interpreted.                                                                       |  |
| Safety signs and symbols are identified and followed.                                                                             |  |
| OHS policies and procedures are applied in the workplace including personal protective equipment (PPE).                           |  |
| Common safety issues are identified.                                                                                              |  |
| Hazards and risks are identified.                                                                                                 |  |
| Hazards and risks assessment and controls are interpreted.                                                                        |  |
| Appropriate keyboard layout for Bangla typing is selected.                                                                        |  |
| Touch typing technique is used.                                                                                                   |  |
| Typing Bangla and English with preferred tools is carried out.                                                                    |  |
| Different style formats for typing documents are identified.                                                                      |  |
| Different styles in typing document are applied to document.                                                                      |  |
| Typed document is created and saved.                                                                                              |  |
| Error-free typing at a speed of 40-60 wpm in English is carried out.                                                              |  |
| Error-free typing at a speed of 30–50 wpm in Bangla is carried out.                                                               |  |
| Client's view is interpreted and respected.                                                                                       |  |
| Confidentiality of information is upheld in accordance with organisational policies, national legislation and workplace policies. |  |
| Workplace code of conduct is followed as stated in company guidelines.                                                            |  |
| Data and types of data entry services are identified.                                                                             |  |
| Basic spreadsheet environment is recognised.                                                                                      |  |
| Data entry on spreadsheet is carried out.                                                                                         |  |

| Application of common statistical functions are performed. |                |              |       |  |  |
|------------------------------------------------------------|----------------|--------------|-------|--|--|
| Conditional formatting on spreadsheet is carried out.      |                |              |       |  |  |
| Graphical representation of dat appropriate chart.         | ta is produced | using        |       |  |  |
| Produced chart is manipulated and                          | finalised.     |              |       |  |  |
| Data and charts are analysed.                              |                |              |       |  |  |
| Report format is identified and select                     | cted.          |              |       |  |  |
| Report of data analysis is created.                        |                |              |       |  |  |
| Feedback to candidate:                                     |                |              |       |  |  |
| Assessment decision for this assessment activity:          |                |              |       |  |  |
| □ Competent □ N                                            |                | ot Yet Compe | ent   |  |  |
| Candidate Signature:                                       |                |              | Date: |  |  |
| Assessor Signature:                                        |                |              | Date: |  |  |

| PRACTICAL DEMONSTRATION 2                                                                                                    |                                                                                                    |  |  |
|----------------------------------------------------------------------------------------------------|----------------------------------------------------------------------------------------------------|--|--|
| Candidate Name:                                                                                                    |                                                                                                    |  |  |
| Assessor Name:                                                                                                    |                                                                                                    |  |  |
| Qualification:                                                                                                    | Certificate in Professional Back Office Services                                                            |  |  |
| Task:                                                                                                    | Create clipping path from provided photograph and use this on mobile marketing campaign                     |  |  |
| Assessment Centre:                                                                                                    |                                                                                                    |  |  |
| Date of Assessment:                                                                                                    |                                                                                                    |  |  |
| Time of Assessment:                                                                                                    |                                                                                                    |  |  |
| Instructions:                                                                                                    |                                                                                                    |  |  |
| Read and understand the d                                                                                                    | irections carefully:                                                                                        |  |  |
|                                                                                                    | tion is based on the performance criteria from all or some of the units of onal Back Office Services        |  |  |
|                                                                                                    | will be used to measure your underpinning skills                                                            |  |  |
| •                                                                                                    | minutes to familiarise yourself with the resources to be used                                               |  |  |
|                                                                                                    | o complete this demonstration                                                                               |  |  |
| Procedure:                                                                                                    |                                                                                                    |  |  |
| <ul> <li>Observe and apply OHS</li> <li>Read the job specification</li> </ul>                                                                                                    | s issues as required for the task to be performed                                                           |  |  |
| • •                                                                                                    | quipment and materials required for the task (refer to the list provided to you                             |  |  |
| by the assessor)                                                                                                    |                                                                                                    |  |  |
| <ul> <li>Perform the task within the task within task within the task within task within t</li></ul> | he given time                                                                                               |  |  |
| Job Specification Informa                                                                                                    | tion:                                                                                                    |  |  |
| 1. Adjust seating arranger                                                                                                    |                                                                                                    |  |  |
|                                                                                                    | equipment and materials to create clipping path (including any PPE).<br>related to the job to be performed. |  |  |
| 4. Select appropriate brow                                                                                                    | vser.                                                                                                    |  |  |
| <ol> <li>Select and open the gra</li> <li>Set the working enviror</li> </ol>                                                                                                    | aphics application software.                                                                                |  |  |
| 5                                                                                                    | g (i.e. debugging), if required.                                                                            |  |  |
| 8. Use browser to find app                                                                                                    |                                                                                                    |  |  |
| <ol> <li>Open the specific photo.</li> <li>Select and use pen tool.</li> </ol>                                                                                                    |                                                                                                    |  |  |
| 11. Create clipping path for the specific section of the photo.                                                                                                    |                                                                                                    |  |  |
| <ol> <li>Save the created clip in specified location.</li> <li>Construct a text message for "clipping path" marketing for your company "X-vision Ltd".</li> </ol>                                                                                                    |                                                                                                    |  |  |
| 14. Identify type of mobile marketing to be implemented.                                                                                                    |                                                                                                    |  |  |
| <ol> <li>15. Use your created clippi</li> <li>16. Close the canvas and y</li> </ol>                                                                                                    | ng path for mobile marketing.                                                                               |  |  |
| 17. Logout from your mobil                                                                                                    |                                                                                                    |  |  |
|                                                                                                    | oftware and clean the work area before leaving.                                                             |  |  |
| Drawing, Plan, Diagram o                                                                                                    | r Sketch:                                                                                                   |  |  |
| The following diagram is an                                                                                                    | example of a developed clipping path:                                                                       |  |  |

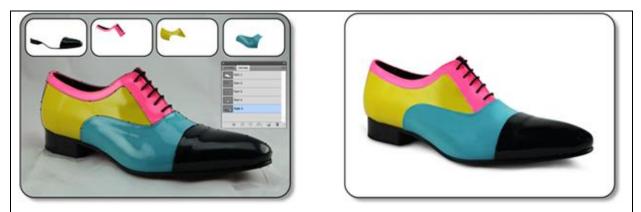

Picture Ref: <u>https://www.clippingpathspecialist.com/article/5-uses-of-clipping-paths-in-photoshop/</u>

| Resources F | Required:                                                                                           |
|-------------|----------------------------------------------------------------------------------------------------|
| Tools:      | Photoshop:<br>- Pen tool<br>- Colour tool<br>- Gradient tool<br>- Text                              |
| Equipment:  | Personal computer or laptop (with internet accessibility)<br>Adjustable monitor<br>Adjustable chair |
| Materials:  | Images/photos (may collect form internet)<br>Mobile/email list                                      |
| PPE:        | Protective glasses                                                                                  |

| PF                                                                        | PRACTICAL DEMONSTRATION 2 – OBSERVATION CHECKLIST                                                                                                    |                                                                                                    |                     |  |
|---------------------------------------------------------------------------|----------------------------------------------------------------------------------------------------|----------------------------------------------------------------------------------------------------|---------------------|--|
| Candidate Name:                                                           |                                                                                                    |                                                                                                    |                     |  |
| Assessor Name:                                                            |                                                                                                    |                                                                                                    |                     |  |
| Qualification:                                                            | Certificate in Professional Back Office Se                                                                                                    | ervices                                                                                                    |                     |  |
| Task:                                                                     | Create clipping path from provided phot campaign                                                                                                    | ograph and use this o                                                                                                    | on mobile marketing |  |
| Assessment<br>Centre:                                                     |                                                                                                    |                                                                                                    |                     |  |
| Date of<br>Assessment:                                                    |                                                                                                    |                                                                                                    |                     |  |
| Instructions:                                                             | The tasks listed on the observation che<br>provide performance evidence of the car<br>Performance can be observed in an ac<br>environment.              | ndidate.                                                                                                    |                     |  |
|                                                                           | to explain a procedure or enter into a dis                                                                                                    | If performance of particular tasks cannot be observed, you may ask the candidate to explain a procedure or enter into a discussion on the subject. |                     |  |
|                                                                           | <ul><li>The assessment activity (practical demonstration) should:</li><li>fit industry requirements in which the assessment will be conducted</li></ul> |                                                                                                    |                     |  |
|                                                                           | <ul> <li>adhere, where possible, to reasonable adjustment practices</li> </ul>                                                                          |                                                                                                    |                     |  |
|                                                                           | <ul> <li>ensure that suitable performance benchmarks are applied and explained to the candidate</li> </ul>                                              |                                                                                                    |                     |  |
|                                                                           | OBSERVATION RECORD                                                                                                    |                                                                                                    |                     |  |
| Place a ✓ to show if evide<br>demonstrated com                            |                                                                                                    |                                                                                                    |                     |  |
|                                                                           |                                                                                                    | Yes                                                                                                    | No                  |  |
| Workplace interaction to gather and converse                              | ons are conducted in a courteous manner<br>ey information.                                                                                              |                                                                                                    |                     |  |
| Workplace docume                                                          | nts are interpreted correctly.                                                                                                    |                                                                                                    |                     |  |
| Visual information/symbols/signage are understood correctly and followed. |                                                                                                    |                                                                                                    |                     |  |
| Specific and relevant information are accessed from appropriate sources.  |                                                                                                    |                                                                                                    |                     |  |
| Appropriate medium is used to transfer information and ideas.             |                                                                                                    |                                                                                                    |                     |  |
| Responsibilities as a team member are performed.                          |                                                                                                    |                                                                                                    |                     |  |
| Tasks are performed in accordance with workplace procedures.              |                                                                                                    |                                                                                                    |                     |  |
| Confidentiality is maintained.                                            |                                                                                                    |                                                                                                    |                     |  |
| Inappropriate and c                                                       | onflicting situations are avoided.                                                                                                    |                                                                                                    |                     |  |

| Tasks are performed in accordance with workplace procedures.                                            |  |  |  |
|----------------------------------------------------------------------------------------------------|--|--|--|
| Views and opinions of other team members are interpreted and respected.                                 |  |  |  |
| Working environment, functions and features of operating system is interpreted.                         |  |  |  |
| OHS policies and safe operating procedures are interpreted.                                             |  |  |  |
| Safety signs and symbols are identified and followed.                                                   |  |  |  |
| OHS policies and procedures are applied in the workplace including personal protective equipment (PPE). |  |  |  |
| Common safety issues are identified.                                                                    |  |  |  |
| Hazards and risks are identified.                                                                       |  |  |  |
| Hazards and risks assessment and controls are interpreted.                                              |  |  |  |
| Basic parts of a computer are identified.                                                               |  |  |  |
| Turning on and off technique of a computer is performed.                                                |  |  |  |
| Different browsers to work online are identified and selected.                                          |  |  |  |
| Browse different web portals and apply proper search techniques.                                        |  |  |  |
| Clipping path and its tool is expressed clearly.                                                        |  |  |  |
| Clipping path is created.                                                                               |  |  |  |
| Saving and retrieving path from path panel menu is carried out.                                         |  |  |  |
| Cropping and background changing of image is performed.                                                 |  |  |  |
| Content writing techniques are identified and applied.                                                  |  |  |  |
| Types of mobile marketing are identified.                                                               |  |  |  |
| Writing and sending workplace text is completed.                                                        |  |  |  |
| Mobile/email marketing is carried out.                                                                  |  |  |  |
| Agreed standards to deliver product or services and commitment to delivery deadlines is maintained.     |  |  |  |
| Professional image in the workplace is maintained.                                                      |  |  |  |
| Correct body language and posturing is employed during customer interactions interaction.               |  |  |  |
| Workplace code of conduct is followed as stated in company guidelines.                                  |  |  |  |
| Feedback to candidate:                                                                                  |  |  |  |
|                                                                                                    |  |  |  |
|                                                                                                    |  |  |  |
| Assessment decision for this assessment activity:                                                       |  |  |  |
| Competent Not Yet Competent                                                                             |  |  |  |

| Candidate Signature: | Date: |  |
|----------------------|-------|--|
| Assessor Signature:  | Date: |  |

| PRACTICAL DEMONSTRATION 1                                                                                                    |                                                                   |  |
|----------------------------------------------------------------------------------------------------|-------------------------------------------------------------------|--|
| Candidate Name:                                                                                                    |                                                                   |  |
| Assessor Name:                                                                                                    |                                                                   |  |
| Qualification:                                                                                                    | Certificate in Professional Back Office Services                  |  |
| Task:                                                                                                    | Create an analysis report of a business case with 4 years of data |  |
| Assessment Centre:                                                                                                    |                                                                   |  |
| Date of Assessment:                                                                                                    |                                                                   |  |
| Time of Assessment:                                                                                                    |                                                                   |  |
| Instructions:                                                                                                    |                                                                   |  |
| Read and understand the di                                                                                                    | rections carefully:                                               |  |
| <ul> <li>this practical demonstration is based on the performance criteria from all or some of the units of<br/>competency in Professional Back Office Services</li> </ul> |                                                                   |  |
| <ul> <li>this assessment activity will be used to measure your underpinning skills</li> </ul>                                                                              |                                                                   |  |
| <ul> <li>you will have fifteen (15) minutes to familiarise yourself with the resources to be used</li> </ul>                                                               |                                                                   |  |
| <ul> <li>you have two (2) hours to complete this demonstration</li> </ul>                                                                                                  |                                                                   |  |
| Procedure:                                                                                                    |                                                                   |  |
| <ul> <li>Observe and apply OHS issues as required for the task to be performed</li> <li>Boad the ish specification information provided</li> </ul>                         |                                                                   |  |

- Read the job specification information provided
- Collect required tools, equipment and materials required for the task (refer to the list provided to you by the assessor)
- Perform the task within the given time

### Job Specification Information:

XYZ Auto has their yearly sales information on the following table. Complete the table using the formula for totalling and create a report based upon this information.

| Vehicle              | 2012    | 2013    | 2014    | 2015    | Total |
|----------------------|---------|---------|---------|---------|-------|
| Toyota Prius         | 164,618 | 145,172 | 122,776 | 113,829 |       |
| Toyota Camry         | 45,656  | 44,448  | 39,515  | 30,640  |       |
| Honda Civic          | 7,156   | 7,719   | 5,070   | 4,887   |       |
| Ford Fusion          | 14,100  | 37,270  | 35,405  | 24,681  |       |
| Lexus RX400h         | 12,223  | 11,307  | 9,351   | 7,722   |       |
| Toyota Prius C       | 30,838  | 41,979  | 40,570  | 38,484  |       |
| Toyota Highlander    | 5,921   | 5,070   | 3,621   | 4,015   |       |
| Toyota Prius V       | 28,450  | 34,989  | 30,762  | 28,290  |       |
| Ford Escape          | 1,440   |         |         |         |       |
| Hyundai Sonata       | 20,754  | 21,559  | 21,052  | 19,908  |       |
| Honda Insight        | 5,846   | 4,802   | 3,562   | 1,458   |       |
| Lexus CT 200h        | 17,831  | 15,071  | 17,673  | 14,657  |       |
| Ford C-Max Hybrid    | 10,935  | 28,056  | 19,162  | 14,177  |       |
| Honda Accord         |         | 996     | 13,977  | 11,065  |       |
| Lexus ES Hybrid      | 7,027   | 16,562  | 14,837  | 11,241  |       |
| Kia Optima Hybrid    | 10,245  | 13,919  | 13,776  | 11,492  |       |
| Toyota Avalon Hybrid | 747     | 16,468  | 17,048  | 11,956  |       |

| ord Lincoln MKZ<br>Chevy Malibu<br>apply necessary OHS<br>ord Windows operating<br>ord for constructing rep<br>cel to analyse data.<br>ed data on MS Excel.<br>average, mean, media<br>results with an area cl | system.<br>bort.<br>an and mod                                                                                                    |                                                                                                    | -                                                                                                    | 8,403<br>59<br>PE).                                                                                                    |                                                                                                    |                                                                                                    |
|----------------------------------------------------------------------------------------------------|----------------------------------------------------------------------------------------------------|----------------------------------------------------------------------------------------------------|----------------------------------------------------------------------------------------------------|----------------------------------------------------------------------------------------------------|----------------------------------------------------------------------------------------------------|----------------------------------------------------------------------------------------------------|
| apply necessary OHS<br>rd Windows operating<br>ord for constructing rep<br>cel to analyse data.<br>ed data on MS Excel.<br>average, mean, media<br>results with an area cl                                     | procedure<br>system.<br>port.<br>an and mod                                                                                                    | es (including                                                                                                    | g use of PF                                                                                                    |                                                                                                    |                                                                                                    |                                                                                                    |
| rd Windows operating<br>ord for constructing rep<br>cel to analyse data.<br>ed data on MS Excel.<br>average, mean, media<br>results with an area cl                                                            | system.<br>bort.<br>an and mod                                                                                                    |                                                                                                    | -                                                                                                    | PE).                                                                                                    |                                                                                                    |                                                                                                    |
| rd Windows operating<br>ord for constructing rep<br>cel to analyse data.<br>ed data on MS Excel.<br>average, mean, media<br>results with an area cl                                                            | system.<br>bort.<br>an and mod                                                                                                    |                                                                                                    | -                                                                                                    |                                                                                                    |                                                                                                    |                                                                                                    |
| ord for constructing rep<br>cel to analyse data.<br>ed data on MS Excel.<br>average, mean, media<br>results with an area cl                                                                                    | oort.<br>an and moo                                                                                                    | de with forr                                                                                                    |                                                                                                    |                                                                                                    |                                                                                                    |                                                                                                    |
| cel to analyse data.<br>ed data on MS Excel.<br>average, mean, media<br>results with an area cl                                                                                                    | an and mod                                                                                                    | de with forr                                                                                                    |                                                                                                    |                                                                                                    |                                                                                                    |                                                                                                    |
| ed data on MS Excel.<br>average, mean, media<br>results with an area cl                                                                                                    |                                                                                                    | de with forr                                                                                                    |                                                                                                    |                                                                                                    |                                                                                                    |                                                                                                    |
| average, mean, media<br>results with an area cl                                                                                                    |                                                                                                    | de with forr                                                                                                    |                                                                                                    |                                                                                                    |                                                                                                    |                                                                                                    |
|                                                                                                    | hart                                                                                                    |                                                                                                    | nula.                                                                                                    |                                                                                                    |                                                                                                    |                                                                                                    |
|                                                                                                    | nan.                                                                                                    |                                                                                                    |                                                                                                    |                                                                                                    |                                                                                                    |                                                                                                    |
| sed data and charts int                                                                                                    | o report us                                                                                                    | sing MS W                                                                                                    | ord.                                                                                                    |                                                                                                    |                                                                                                    |                                                                                                    |
| der with your registrati                                                                                                    | ion numbe                                                                                                    | r on deskto                                                                                                    | pp.                                                                                                    |                                                                                                    |                                                                                                    |                                                                                                    |
| S Excel file and report                                                                                                    | into this fo                                                                                                    | older.                                                                                                    | -                                                                                                    |                                                                                                    |                                                                                                    |                                                                                                    |
| oplication software and                                                                                                    | d clean the                                                                                                    | work area                                                                                                    | before lea                                                                                                    | ving.                                                                                                    |                                                                                                    |                                                                                                    |
| uired:                                                                                                    |                                                                                                    |                                                                                                    |                                                                                                    |                                                                                                    |                                                                                                    |                                                                                                    |
| perating system (i.e. W                                                                                                    | /indows)                                                                                                    |                                                                                                    |                                                                                                    |                                                                                                    |                                                                                                    |                                                                                                    |
| S Word                                                                                                    |                                                                                                    |                                                                                                    |                                                                                                    |                                                                                                    |                                                                                                    |                                                                                                    |
| S Excel                                                                                                    |                                                                                                    |                                                                                                    |                                                                                                    |                                                                                                    |                                                                                                    |                                                                                                    |
| rsonal computer or la                                                                                                    | otop (with i                                                                                                    | internet acc                                                                                                    | cessibilitv)                                                                                                    |                                                                                                    |                                                                                                    |                                                                                                    |
|                                                                                                    |                                                                                                    |                                                                                                    | ,                                                                                                    |                                                                                                    |                                                                                                    |                                                                                                    |
| Adjustable chair                                                                                                    |                                                                                                    |                                                                                                    |                                                                                                    |                                                                                                    |                                                                                                    |                                                                                                    |
| Materials: Business scenario                                                                                                    |                                                                                                    |                                                                                                    |                                                                                                    |                                                                                                    |                                                                                                    |                                                                                                    |
| ita                                                                                                    |                                                                                                    |                                                                                                    |                                                                                                    |                                                                                                    |                                                                                                    |                                                                                                    |
| otective glasses                                                                                                    |                                                                                                    |                                                                                                    |                                                                                                    |                                                                                                    |                                                                                                    |                                                                                                    |
|                                                                                                    | der with your registrati<br>S Excel file and report<br>oplication software and<br>uired:<br>berating system (i.e. W<br>S Word<br>S Excel<br>grsonal computer or lap<br>ljustable monitor | der with your registration numbe<br>S Excel file and report into this for<br>oplication software and clean the<br><b>uired:</b><br>berating system (i.e. Windows)<br>S Word<br>S Excel<br>ersonal computer or laptop (with<br>ljustable monitor<br>ljustable chair<br>siness scenario | der with your registration number on deskto<br>S Excel file and report into this folder.<br>oplication software and clean the work area<br>uired:<br>berating system (i.e. Windows)<br>S Word<br>S Excel<br>ersonal computer or laptop (with internet acc<br>ljustable monitor<br>ljustable chair<br>siness scenario | pplication software and clean the work area before lea<br>uired:<br>perating system (i.e. Windows)<br>S Word<br>S Excel<br>prsonal computer or laptop (with internet accessibility)<br>ljustable monitor<br>ljustable chair<br>usiness scenario<br>ta | der with your registration number on desktop.<br>S Excel file and report into this folder.<br>oplication software and clean the work area before leaving.<br><b>uired:</b><br>berating system (i.e. Windows)<br>S Word<br>S Excel<br>rsonal computer or laptop (with internet accessibility)<br>ljustable monitor<br>ljustable chair<br>rsiness scenario<br>ta | der with your registration number on desktop.<br>S Excel file and report into this folder.<br>oplication software and clean the work area before leaving.<br>uired:<br>berating system (i.e. Windows)<br>S Word<br>S Excel<br>ersonal computer or laptop (with internet accessibility)<br>ljustable monitor<br>ljustable chair<br>siness scenario<br>ta |

| PF                                                            | PRACTICAL DEMONSTRATION 1 – OBSERVATION CHECKLIST                                                                                                    |                                                                 |    |  |  |  |
|---------------------------------------------------------------|----------------------------------------------------------------------------------------------------|-----------------------------------------------------------------|----|--|--|--|
| Candidate Name:                                               |                                                                                                    |                                                                 |    |  |  |  |
| Assessor Name:                                                |                                                                                                    |                                                                 |    |  |  |  |
| Qualification:                                                | Certificate in Professional Back Office S                                                                                                    | ervices                                                         |    |  |  |  |
| Task:                                                         | Create an analysis report of a business case with 4 years of data                                                                                                    |                                                                 |    |  |  |  |
| Assessment<br>Centre:                                         |                                                                                                    |                                                                 |    |  |  |  |
| Date of<br>Assessment:                                        |                                                                                                    |                                                                 |    |  |  |  |
| Instructions:                                                 | <ul> <li>The tasks listed on the observation checklist of the practical demonstration will provide performance evidence of the candidate.</li> <li>Performance can be observed in an actual workplace or in a simulated working environment.</li> <li>If performance of particular tasks cannot be observed, you may ask the candidate to explain a procedure or enter into a discussion on the subject.</li> <li>The assessment activity (practical demonstration) should: <ul> <li>fit industry requirements in which the assessment will be conducted</li> <li>adhere, where possible, to reasonable adjustment practices</li> <li>ensure that suitable performance benchmarks are applied and explained to the candidate</li> </ul> </li> </ul> |                                                                 |    |  |  |  |
|                                                               | OBSERVATION RECORD                                                                                                    |                                                                 |    |  |  |  |
| Performance Crite                                             | ria                                                                                                    | Place a ✓ to show if evidence has been demonstrated competently |    |  |  |  |
|                                                               |                                                                                                    | Yes                                                             | No |  |  |  |
| Workplace interaction to gather and convert                   | ons are conducted in a courteous manner y information.                                                                                                    |                                                                 |    |  |  |  |
| Workplace documer                                             | nts are interpreted correctly.                                                                                                    |                                                                 |    |  |  |  |
| Visual information/s and followed.                            | ymbols/signage are understood correctly                                                                                                    |                                                                 |    |  |  |  |
|                                                               | Specific and relevant information are accessed from appropriate sources.                                                                                                    |                                                                 |    |  |  |  |
| Appropriate medium is used to transfer information and ideas. |                                                                                                    |                                                                 |    |  |  |  |
| Responsibilities as a team member are performed.              |                                                                                                    |                                                                 |    |  |  |  |
| Tasks are perform procedures.                                 |                                                                                                    |                                                                 |    |  |  |  |
| Confidentiality is ma                                         | intained.                                                                                                    |                                                                 |    |  |  |  |
| Inappropriate and co                                          | onflicting situations are avoided.                                                                                                    |                                                                 |    |  |  |  |
| Tasks are perform procedures.                                 | med in accordance with workplace                                                                                                    |                                                                 |    |  |  |  |

| Views and opinions of other team members are interpreted and respected.                                                           |  |
|----------------------------------------------------------------------------------------------------|--|
| Basic parts of a computer are identified.                                                                                         |  |
| Turning on and off technique of a computer is performed.                                                                          |  |
| Working environment, functions and features of operating system is interpreted.                                                   |  |
| Simple trouble-shooting techniques are applied.                                                                                   |  |
| Word processing application appropriate to perform activity is operated.                                                          |  |
| Basic typing technique to document is applied.                                                                                    |  |
| Word processing techniques to document are employed.                                                                              |  |
| Saving and retrieving technique of a document are used.                                                                           |  |
| Data entry on spreadsheet appropriate to perform activity is performed.                                                           |  |
| Data manipulation techniques to spreadsheet are applied.                                                                          |  |
| Spreadsheet document is created and saved.                                                                                        |  |
| OHS policies and safe operating procedures are interpreted.                                                                       |  |
| Safety signs and symbols are identified and followed.                                                                             |  |
| OHS policies and procedures are applied in the workplace including personal protective equipment (PPE).                           |  |
| Common safety issues are identified.                                                                                              |  |
| Hazards and risks are identified.                                                                                                 |  |
| Hazards and risks assessment and controls are interpreted.                                                                        |  |
| Appropriate keyboard layout for Bangla typing is selected.                                                                        |  |
| Touch typing technique is used.                                                                                                   |  |
| Typing Bangla and English with preferred tools is carried out.                                                                    |  |
| Different style formats for typing documents are identified.                                                                      |  |
| Different styles in typing document are applied to document.                                                                      |  |
| Typed document is created and saved.                                                                                              |  |
| Error-free typing at a speed of 40-60 wpm in English is carried out.                                                              |  |
| Error-free typing at a speed of 30–50 wpm in Bangla is carried out.                                                               |  |
| Client's view is interpreted and respected.                                                                                       |  |
| Confidentiality of information is upheld in accordance with organisational policies, national legislation and workplace policies. |  |
| Workplace code of conduct is followed as stated in company guidelines.                                                            |  |
| Data and types of data entry services are identified.                                                                             |  |
| Basic spreadsheet environment is recognised.                                                                                      |  |
| Data entry on spreadsheet is carried out.                                                                                         |  |

| Application of common statistical functions are performed.            |                  |  |       |  |  |
|-----------------------------------------------------------------------|------------------|--|-------|--|--|
| Conditional formatting on spreadsheet is carried out.                 |                  |  |       |  |  |
| Graphical representation of data is produced using appropriate chart. |                  |  |       |  |  |
| Produced chart is manipulate                                          | d and finalised. |  |       |  |  |
| Data and charts are analysed                                          | l.               |  |       |  |  |
| Report format is identified and                                       | d selected.      |  |       |  |  |
| Report of data analysis is crea                                       | ated.            |  |       |  |  |
| Feedback to candidate:                                                |                  |  |       |  |  |
| Assessment decision for this assessment activity:                     |                  |  |       |  |  |
| Competent Not Yet Competent                                           |                  |  |       |  |  |
| Candidate Signature:                                                  |                  |  | Date: |  |  |
| Assessor Signature:                                                   |                  |  | Date: |  |  |

| PRACTICAL DEMONSTRATION 2                                                                                                    |                                                                                                    |  |  |  |
|----------------------------------------------------------------------------------------------------|----------------------------------------------------------------------------------------------------|--|--|--|
| Candidate Name:                                                                                                    |                                                                                                    |  |  |  |
| Assessor Name:                                                                                                    |                                                                                                    |  |  |  |
| Qualification:                                                                                                    | Certificate in Professional Back Office Services                                                      |  |  |  |
| Task:                                                                                                    | Create clipping path from provided photograph and use this on digital marketing campaign              |  |  |  |
| Assessment Centre:                                                                                                    |                                                                                                    |  |  |  |
| Date of Assessment:                                                                                                    |                                                                                                    |  |  |  |
| Time of Assessment:                                                                                                    |                                                                                                    |  |  |  |
| Instructions:                                                                                                    |                                                                                                    |  |  |  |
| Read and understand the d                                                                                                    | irections carefully:                                                                                  |  |  |  |
|                                                                                                    | ation is based on the performance criteria from all or some of the units of onal Back Office Services |  |  |  |
| •                                                                                                    | will be used to measure your underpinning skills                                                      |  |  |  |
|                                                                                                    | minutes to familiarise yourself with the resources to be used                                         |  |  |  |
|                                                                                                    | to complete this demonstration                                                                        |  |  |  |
| Procedure:                                                                                                    |                                                                                                    |  |  |  |
| <ul> <li>Observe and apply OHS issues as required for the task to be performed</li> <li>Dead the isle on estimation information provided</li> </ul>                                                                                                    |                                                                                                    |  |  |  |
| <ul> <li>Read the job specification information provided</li> <li>Collect required tools, equipment and materials required for the task (refer to the list provided to you)</li> </ul>                                                                                                    |                                                                                                    |  |  |  |
| by the assessor)                                                                                                    |                                                                                                    |  |  |  |
| <ul> <li>Perform the task within the given time</li> </ul>                                                                                                    |                                                                                                    |  |  |  |
| Job Specification Informa                                                                                                    | tion:                                                                                                 |  |  |  |
| <ol> <li>Adjust seating arrangement of workplace.</li> <li>Collect required tools, equipment and materials to create clipping path (including any PPE).</li> <li>Collect information related to the job to be performed.</li> <li>Select appropriate browser.</li> <li>Select and open the graphics application software.</li> <li>Set the working environment.</li> <li>Perform troubleshooting (i.e. debugging), if required.</li> <li>Use browser to find appropriate image/photo.</li> <li>Open the specific photo.</li> <li>Select and use pen tool.</li> <li>Create clipping path for the specific section of the photo.</li> <li>Apply drop shadow on the clipped image.</li> <li>Save the created clip in specified location.</li> <li>Identify digital marketing platform.</li> <li>Construct a write-up for "clipping path" digital marketing for your company "X-vision Ltd".</li> <li>Use the created clipping path for digital platform marketing.</li> <li>Close the canvas and your work.</li> <li>Logout from your email account.</li> <li>Close the application software and clean the work area before leaving.</li> </ol> |                                                                                                    |  |  |  |
| Drawing, Plan, Diagram or Sketch:                                                                                                    |                                                                                                    |  |  |  |

| The following | diagram is an example of a developed aligning path:                                                            |
|---------------|----------------------------------------------------------------------------------------------------|
| The following | diagram is an example of a developed clipping path:                                                            |
|               | Fittere Ref: <a a="" href:="" http:="" services-drop-shadow-package.php<="" www.clipping-path-asia.com=""></a> |
| Resources F   | Required:                                                                                                    |
| Tools:        | Photoshop:<br>- Pen tool<br>- Colour tool<br>- Gradient tool<br>- Text                                         |
| Equipment:    | Personal computer or laptop (with internet accessibility)<br>Adjustable monitor<br>Adjustable chair            |
| Materials:    | Images/ <mark>photos</mark> (may collect form internet)<br>Email list                                          |
| PPE:          | Protective glasses                                                                                             |

| PF                                                                       | PRACTICAL DEMONSTRATION 2 – OBSERVATION CHECKLIST                                                                                                    |                                                                 |    |  |  |
|--------------------------------------------------------------------------|----------------------------------------------------------------------------------------------------|-----------------------------------------------------------------|----|--|--|
| Candidate Name:                                                          |                                                                                                    |                                                                 |    |  |  |
| Assessor Name:                                                           |                                                                                                    |                                                                 |    |  |  |
| Qualification:                                                           | Certificate in Professional Back Office Se                                                                                                    | ervices                                                         |    |  |  |
| Task:                                                                    | Create clipping path from provided photograph and use this on digital marketing campaign                                                                                                    |                                                                 |    |  |  |
| Assessment<br>Centre:                                                    |                                                                                                    |                                                                 |    |  |  |
| Date of<br>Assessment:                                                   |                                                                                                    |                                                                 |    |  |  |
| Instructions:                                                            | The tasks listed on the observation checklist of the practical demonstration will provide performance evidence of the candidate.<br>Performance can be observed in an actual workplace or in a simulated working environment. |                                                                 |    |  |  |
|                                                                          | If performance of particular tasks cannot be observed, you may ask the candidate to explain a procedure or enter into a discussion on the subject.<br>The assessment activity (practical demonstration) should:               |                                                                 |    |  |  |
|                                                                          | <ul> <li>fit industry requirements in which the assessment will be conducted</li> </ul>                                                                                                    |                                                                 |    |  |  |
|                                                                          | <ul> <li>adhere, where possible, to reasonable adjustment practices</li> </ul>                                                                                                    |                                                                 |    |  |  |
|                                                                          | <ul> <li>ensure that suitable performance benchmarks are applied and explained to the candidate</li> </ul>                                                                                                    |                                                                 |    |  |  |
|                                                                          | OBSERVATION RECO                                                                                                    | RD                                                              |    |  |  |
| Performance Crite                                                        | ria                                                                                                    | Place a ✓ to show if evidence has been demonstrated competently |    |  |  |
|                                                                          |                                                                                                    | Yes                                                             | No |  |  |
| Workplace interaction to gather and converse                             | ons are conducted in a courteous manner<br>ey information.                                                                                                    |                                                                 |    |  |  |
| Workplace docume                                                         | nts are interpreted correctly.                                                                                                    |                                                                 |    |  |  |
| Visual information/s and followed.                                       | ymbols/signage are understood correctly                                                                                                    |                                                                 |    |  |  |
| Specific and relevant information are accessed from appropriate sources. |                                                                                                    |                                                                 |    |  |  |
| Appropriate medium is used to transfer information and ideas.            |                                                                                                    |                                                                 |    |  |  |
| Responsibilities as                                                      | a team member are performed.                                                                                                    |                                                                 |    |  |  |
| Tasks are perfor procedures.                                             | med in accordance with workplace                                                                                                    |                                                                 |    |  |  |
| Confidentiality is ma                                                    | aintained.                                                                                                    |                                                                 |    |  |  |
| Inappropriate and c                                                      | onflicting situations are avoided.                                                                                                    |                                                                 |    |  |  |

| Tasks are performed in accordance with workplace procedures.       □       □         Views and opinions of other team members are interpreted and respected.       □       □         Working environment, functions and features of operating system is interpreted.       □       □         OHS policies and safe operating procedures are interpreted.       □       □         OHS policies and symbols are identified and followed.       □       □         OHS policies and procedures are applied in the workplace including personal protective equipment (PPE).       □       □         Common safety issues are identified.       □       □       □         Hazards and risks are identified.       □       □       □         Basic parts of a computer are identified.       □       □       □         Different browsers to work online are identified and selected.       □       □       □         Diping path and its tool is expressed clearly.       □       □       □       □         Cilipping path is created.       □       □       □       □       □       □       □       □       □       □       □       □       □       □       □       □       □       □       □       □       □       □       □       □       □       □       □       □                                                                                                    |                                                                |  |
|----------------------------------------------------------------------------------------------------|----------------------------------------------------------------|--|
| and respected.IIWorking environment, functions and features of operating<br>system is interpreted.IIOHS policies and safe operating procedures are interpreted.IISafety signs and symbols are identified and followed.IIOHS policies and procedures are applied in the workplace<br>including personal protective equipment (PPE).IICommon safety issues are identified.IIIHazards and risks are identified.IIIHazards and risks are identified.IIIHazards and risks assessment and controls are interpreted.IIIBasic parts of a computer are identified and selected.IIIUifferent browsers to work online are identified and selected.IIIDifferent two portals and apply proper search<br>techniques.IIIClipping path and its tool is expressed clearly.IIIClipping path is created.IIIISaving and retrieving path from path panel menu is carried<br>out.IIIContent writing techniques are identified and applied.IIIAccount on social network is created.IIIDigital marketing bland mitled.IIIIDigital marketing bland is completed.IIIIClipping path is created.IIIIIContent writing techniques are identified and applied.III                                                                                                    |                                                                |  |
| system is interpreted.IOHS policies and safe operating procedures are interpreted.ISafety signs and symbols are identified and followed.IOHS policies and procedures are applied in the workplace<br>including personal protective equipment (PPE).ICommon safety issues are identified.IHazards and risks are identified.IHazards and risks are identified.IHazards and risks assessment and controls are interpreted.IBasic parts of a computer are identified.ITurning on and off technique of a computer is performed.IDifferent browsers to work online are identified and selected.IBrowse different web portals and apply proper search<br>techniques.IClipping path and its tool is expressed clearly.IClipping path is created.ISaving and retrieving path from path panel menu is carried<br>out.ICropping and background changing of image is performed.IContent writing techniques are identified.IAccount on social network is created.ISocial network is used effectively.IWriting and sending workplace emails is completed.IDigital/email marketing is identified.IDigital/email marketing scarried out.IArgeed standards to deliver product or services and<br>commitment to delivery deadlines is maintained.IProfessional inage in the workplace is maintained.ICorrect body language and posturing is employed during<br>customer interactions interaction.IWorkplace code of cond                                                                                                    |                                                                |  |
| Safety signs and symbols are identified and followed.Image: Content of the symbols are identified.OHS policies and procedures are applied in the workplace including personal protective equipment (PPE).Image: Content of the symbols are identified.Common safety issues are identified.Image: Content of the symbols are identified.Image: Content of the symbols are identified.Hazards and risks are identified.Image: Content of the symbols are identified.Image: Content of the symbols are identified.Basic parts of a computer are identified and selected.Image: Content of the symbols and apply proper search techniques.Image: Content of the symbols and apply proper search techniques.Clipping path and its tool is expressed clearly.Image: Content of the symbols are identified and applied.Image: Content of the symbols are identified and applied.Cropping and background changing of image is performed.Image: Content writing techniques are identified.Image: Content writing techniques are identified.Account on social network is created.Image: Content writing techniques is completed.Image: Content of the symbols are identified.Digital marketing platform is identified.Image: Content of the symbols are identified.Image: Content of the symbols are identified.Social network is used effectively.Image: Content of the symbols are identified.Image: Content of the symbols are identified.Digital/email marketing platform is identified.Image: Content of the symbols are identified.Image: Content of the symbols are identified.Cortect body language and posturing is employed during customer interactions interaction.Image: Cortect body language and postu                                                                                                    |                                                                |  |
| OHS policies and procedures are applied in the workplace including personal protective equipment (PPE). <ul> <li>Common safety issues are identified.</li> <li>Image: Image: Im</li></ul>                                           | OHS policies and safe operating procedures are interpreted.    |  |
| including personal protective equipment (PPE).IICommon safety issues are identified.IHazards and risks are identified.IHazards and risks assessment and controls are interpreted.IBasic parts of a computer are identified.ITurning on and off technique of a computer is performed.IDifferent browsers to work online are identified and selected.IBrowse different web portals and apply proper search techniques.IClipping path and its tool is expressed clearly.IClipping path is created.ISaving and retrieving path from path panel menu is carried out.ICropping and background changing of image is performed.ITarget area for email marketing is identified.ISocial network is created.ISocial network is used effectively.IWriting and sending workplace emails is completed.IDigital/amarketing platform is identified.IImage as and any orkplace is maintained.IProfessional image in the workplace is maintained.IProfessional indege in the workplace is maintained.IProfessional indege in the workplace is maintained.IProfessional indege is conduct is followed as stated in companyIQuicelines.I                                                                                                    | Safety signs and symbols are identified and followed.          |  |
| Hazards and risks are identified.IHazards and risks assessment and controls are interpreted.IBasic parts of a computer are identified.ITurning on and off technique of a computer is performed.IDifferent browsers to work online are identified and selected.IBrowse different web portals and apply proper search<br>techniques.IClipping path and its tool is expressed clearly.IClipping path is created.ISaving and retrieving path from path panel menu is carried<br>out.ICropping and background changing of image is performed.IContent writing techniques are identified.IAccount on social network is created.ISocial network is used effectively.IWriting and sending workplace emails is completed.IDigital/email marketing is carried out.ICorrect body language and posturing is employed during<br>commitment to delivery deadlines is maintained.Professional image is the orservices and<br>commitment to deliver product or services and<br>commitment to delivery deadlines is maintained.Professional image in the workplace is maintained.Workplace code of conduct is followed as stated in company<br>guidelines.                                                                                                    |                                                                |  |
| Hazards and risks assessment and controls are interpreted.IBasic parts of a computer are identified.ITurning on and off technique of a computer is performed.IDifferent browsers to work online are identified and selected.IBrowse different web portals and apply proper search techniques.IClipping path and its tool is expressed clearly.IClipping path and its tool is expressed clearly.IClipping path and retrieving path from path panel menu is carried out.IContent writing techniques are identified and applied.ITarget area for email marketing is identified.IAccount on social network is created.ISocial network is used effectively.IUriting and sending workplace emails is completed.IDigital/email marketing is carried out.IAgreed standards to deliver product or services and commitment to delivery deadlines is maintained.Professional image in the workplace is maintained.Workplace code of conduct is followed as stated in company guidelines.                                                                                                    | Common safety issues are identified.                           |  |
| Basic parts of a computer are identified.       □         Turning on and off technique of a computer is performed.       □         Different browsers to work online are identified and selected.       □         Browse different web portals and apply proper search techniques.       □         Clipping path and its tool is expressed clearly.       □         Clipping path is created.       □         Saving and retrieving path from path panel menu is carried out.       □         Cropping and background changing of image is performed.       □         Target area for email marketing is identified.       □         Account on social network is created.       □         Social network is used effectively.       □         Virting and sending workplace emails is completed.       □         Digital marketing is carried out.       □         Agreed standards to deliver product or services and commitment to delivery deadlines is maintained.       □         Professional image in the workplace is maintained.       □         Professional image in the workplace is maintained.       □         Workplace code of conduct is followed as stated in company uidelines.       □                                                                                                    | Hazards and risks are identified.                              |  |
| Turning on and off technique of a computer is performed.IDifferent browsers to work online are identified and selected.IBrowse different web portals and apply proper search<br>techniques.IClipping path and its tool is expressed clearly.IClipping path and its tool is expressed clearly.IClipping path and its tool is expressed clearly.IClipping path and its tool is expressed clearly.IClipping path is created.ISaving and retrieving path from path panel menu is carried<br>out.ICropping and background changing of image is performed.IContent writing techniques are identified and applied.ITarget area for email marketing is identified.IAccount on social network is created.ISocial network is used effectively.IWriting and sending workplace emails is completed.IDigital marketing is carried out.IAgreed standards to deliver product or services and<br>commitment to delivery deadlines is maintained.IProfessional image in the workplace is maintained.IProfessional image and posturing is employed during<br>customer interactions interaction.IWorkplace code of conduct is followed as stated in company<br>guidelines.I                                                                                                    | Hazards and risks assessment and controls are interpreted.     |  |
| Different browsers to work online are identified and selected.       Image: Constant of the second second sec              | Basic parts of a computer are identified.                      |  |
| Browse different web portals and apply proper search<br>techniques.Image: Clipping path and its tool is expressed clearly.Image: Clipping path and its tool is expressed clearly.Clipping path and its tool is expressed clearly.Image: Clipping path is created.Image: Clipping path is created.Saving and retrieving path from path panel menu is carried<br>out.Image: Clipping path and background changing of image is performed.Image: Clipping path background changing of image is performed.Cortopping and background changing of image is performed.Image: Clipping path arketing is identified and applied.Image: Clipping path arketing is identified.Content writing techniques are identified.Image: Clipping path arketing is identified.Image: Clipping path arketing is identified.Account on social network is created.Image: Clipping path and sending workplace emails is completed.Image: Clipping path and sending workplace emails is completed.Digital marketing platform is identified.Image: Clipping path and the workplace is maintained.Image: Clipping path arketing is carried out.Agreed standards to deliver product or services and commitment to delivery deadlines is maintained.Image: Image:                                                                                                    | Turning on and off technique of a computer is performed.       |  |
| techniques.IIClipping path and its tool is expressed clearly.IClipping path is created.ISaving and retrieving path from path panel menu is carried<br>out.ICropping and background changing of image is performed.IContent writing techniques are identified and applied.ITarget area for email marketing is identified.IAccount on social network is created.ISocial network is used effectively.IUriting and sending workplace emails is completed.IDigital/email marketing is carried out.IAgreed standards to deliver product or services and<br>commitment to delivery deadlines is maintained.IProfessional image in the workplace is maintained.IProfessional image in the workplace as stated in company<br>guidelines.IWorkplace code of conduct is followed as stated in company<br>guidelines.I                                                                                                    | Different browsers to work online are identified and selected. |  |
| Clipping path is created.Image: Clipping path is created.Saving and retrieving path from path panel menu is carried<br>out.Image: Clipping and background changing of image is performed.Cropping and background changing of image is performed.Image: Clipping path is created.Content writing techniques are identified and applied.Image: Clipping path is created.Target area for email marketing is identified.Image: Clipping path is created.Account on social network is created.Image: Clipping path is created.Social network is used effectively.Image: Clipping path is completed.Writing and sending workplace emails is completed.Image: Clipping path is clipping path is carried out.Digital marketing is carried out.Image: Clipping path is carried out.Agreed standards to deliver product or services and commitment to delivery deadlines is maintained.Image: Clipping path is interaction.Professional image in the workplace is maintained.Image: Clipping path is interaction.Workplace code of conduct is followed as stated in company guidelines.Image: Clipping path is clipping path is company guidelines.                                                                                                    |                                                                |  |
| Saving and retrieving path from path panel menu is carried<br>out.Image: Carried<br>Image: Coropping and background changing of image is performed.Cropping and background changing of image is performed.Image: Coropping and background changing of image is performed.Image: Coropping and background changing of image is performed.Content writing techniques are identified and applied.Image: Coropping and background changing is identified.Image: Coropping and background changing is identified.Target area for email marketing is identified.Image: Coropping and background changing is identified.Image: Coropping and background changing is identified.Account on social network is created.Image: Coropping and sending workplace emails is completed.Image: Coropping and sending workplace emails is completed.Social network is used effectively.Image: Coropping and sending workplace emails is completed.Image: Coropping and sending workplace emails is completed.Digital marketing platform is identified.Image: Coropping and background coropping and background coropping and background coropping and background coropping and background coropping and background coropping and posturing is employed during Image: Correct body language and posturing is employed during Image: Correct body language and posturing is employed during Image: Correct background coropping is followed as stated in company Image: Coropping and background coropsing is followed as stated in company Image: Corophic cordpice is followed as stated in company Image: Corophic cordpice is followed as stated in company Image: Corophic corophic corophic coropsing coropsing corophic corophic coropsing coropsing corophic coropsing coropsing corophic coropsing coropsing coropsing coropsing coropsing coropsing coropsing coropsing coropsing coropsing c                                                                                                    | Clipping path and its tool is expressed clearly.               |  |
| out.IICropping and background changing of image is performed.IContent writing techniques are identified and applied.ITarget area for email marketing is identified.IAccount on social network is created.ISocial network is used effectively.IWriting and sending workplace emails is completed.IDigital marketing is carried out.IAgreed standards to deliver product or services and commitment to delivery deadlines is maintained.IProfessional image in the workplace is maintained.ICorrect body language and posturing is employed during customer interactions interaction.IWorkplace code of conduct is followed as stated in company guidelines.I                                                                                                    | Clipping path is created.                                      |  |
| Content writing techniques are identified and applied.Image: Content writing techniques are identified and applied.Target area for email marketing is identified.Image: Content writing techniques are identified.Account on social network is created.Image: Content work is created.Social network is used effectively.Image: Content work is used effectively.Writing and sending workplace emails is completed.Image: Content workplace emails is completed.Digital marketing platform is identified.Image: Content workplace emails is completed.Digital/email marketing is carried out.Image: Content workplace is maintained.Agreed standards to deliver product or services and commitment to delivery deadlines is maintained.Image: Content workplace is maintained.Professional image in the workplace is maintained.Image: Content workplace is maintained.Workplace code of conduct is followed as stated in company guidelines.Image: Content workplace is company content workplace is maintained.                                                                                                    |                                                                |  |
| Target area for email marketing is identified.IAccount on social network is created.ISocial network is used effectively.IWriting and sending workplace emails is completed.IDigital marketing platform is identified.IDigital/email marketing is carried out.IAgreed standards to deliver product or services and commitment to delivery deadlines is maintained.IProfessional image in the workplace is maintained.ICorrect body language and posturing is employed during customer interactions interaction.IWorkplace code of conduct is followed as stated in company guidelines.I                                                                                                    | Cropping and background changing of image is performed.        |  |
| Account on social network is created.ISocial network is used effectively.IWriting and sending workplace emails is completed.IDigital marketing platform is identified.IDigital/email marketing is carried out.IAgreed standards to deliver product or services and commitment to delivery deadlines is maintained.IProfessional image in the workplace is maintained.ICorrect body language and posturing is employed during customer interactions interaction.IWorkplace code of conduct is followed as stated in company guidelines.I                                                                                                    | Content writing techniques are identified and applied.         |  |
| Social network is used effectively.IWriting and sending workplace emails is completed.IDigital marketing platform is identified.IDigital/email marketing is carried out.IAgreed standards to deliver product or services and<br>commitment to delivery deadlines is maintained.IProfessional image in the workplace is maintained.ICorrect body language and posturing is employed during<br>customer interactions.IWorkplace code of conduct is followed as stated in company<br>guidelines.I                                                                                                    | Target area for email marketing is identified.                 |  |
| Writing and sending workplace emails is completed.IDigital marketing platform is identified.IDigital/email marketing is carried out.IAgreed standards to deliver product or services and<br>commitment to delivery deadlines is maintained.IProfessional image in the workplace is maintained.ICorrect body language and posturing is employed during<br>customer interactions interaction.IWorkplace code of conduct is followed as stated in company<br>guidelines.I                                                                                                    | Account on social network is created.                          |  |
| Digital marketing platform is identified.IDigital/email marketing is carried out.IAgreed standards to deliver product or services and<br>commitment to delivery deadlines is maintained.IProfessional image in the workplace is maintained.ICorrect body language and posturing is employed during<br>customer interactions interaction.IWorkplace code of conduct is followed as stated in company<br>guidelines.I                                                                                                    | Social network is used effectively.                            |  |
| Digital/email marketing is carried out.□Agreed standards to deliver product or services and<br>commitment to delivery deadlines is maintained.□Professional image in the workplace is maintained.□Professional image and posturing is employed during<br>customer interactions interaction.□Workplace code of conduct is followed as stated in company<br>guidelines.□                                                                                                    | Writing and sending workplace emails is completed.             |  |
| Agreed standards to deliver product or services and<br>commitment to delivery deadlines is maintained.Image: Image: | Digital marketing platform is identified.                      |  |
| commitment to delivery deadlines is maintained.IIProfessional image in the workplace is maintained.IICorrect body language and posturing is employed during<br>customer interactions interaction.IIWorkplace code of conduct is followed as stated in company<br>guidelines.II                                                                                                    | Digital/email marketing is carried out.                        |  |
| Correct body language and posturing is employed during customer interactions interaction.       □       □         Workplace code of conduct is followed as stated in company guidelines.       □       □                                                                                                    |                                                                |  |
| customer interactions interaction.     I       Workplace code of conduct is followed as stated in company guidelines.     I                                                                                                    | Professional image in the workplace is maintained.             |  |
| guidelines.                                                                                                    |                                                                |  |
| Feedback to candidate:                                                                                                    |                                                                |  |
|                                                                                                    | Feedback to candidate:                                         |  |

| Assessment decision for this assessment activity: |           |          |              |  |  |
|---------------------------------------------------|-----------|----------|--------------|--|--|
| C                                                 | Competent | □ Not Ye | et Competent |  |  |
| Candidate Signature:                              |           |          | Date:        |  |  |
| Assessor Signature:                               |           |          | Date:        |  |  |

| ORAL QUESTIONS - INSTRUCTIONS |                                                                      |  |  |  |
|-------------------------------|----------------------------------------------------------------------|--|--|--|
| Candidate Name:               |                                                                      |  |  |  |
| Assessor Name:                |                                                                      |  |  |  |
| Qualification:                | Certificate in Professional Back Office Service                      |  |  |  |
| Unit of Competency            |                                                                      |  |  |  |
| Generic Competencies          |                                                                      |  |  |  |
| SEIP-IT-PBS-01-G              | Carry out workplace interaction                                      |  |  |  |
| SEIP-IT-PBS-02-G              | Operate in a team environment                                        |  |  |  |
| SEIP-IT-PBS-03-G              | Apply basic IT skills                                                |  |  |  |
| Sector-specific Competenci    | es                                                                   |  |  |  |
| SEIP-IT-PBS-01-S              | Apply occupational health and safety (OHS) practice in the workplace |  |  |  |
| SEIP-IT-PBS-02-S              | Type documents in Bangla and English                                 |  |  |  |
| SEIP-IT-PBS-03-S              | Use internet and social network                                      |  |  |  |
| SEIP-IT-PBS-04-S              | Comply with ethical standards in the workplace                       |  |  |  |
| SEIP-IT-PBS-05-S              | Acquire soft skills in customer service                              |  |  |  |
| Occupation-specific Compe     | tencies                                                              |  |  |  |
| SEIP-IT-PBS-01-O              | Interpret professional back-office services (PBS)                    |  |  |  |
| SEIP-IT-PBS-02-O              | Use spreadsheets for business data management                        |  |  |  |
| SEIP-IT-PBS-03-O              | Perform business development activities                              |  |  |  |
| SEIP-IT-PBS-04-O              | Perform clipping path activities                                     |  |  |  |
| SEIP-IT-PBS-05-O              | Perform digital marketing                                            |  |  |  |
| Assessment Centre:            |                                                                      |  |  |  |
| Date of Assessment:           |                                                                      |  |  |  |
| Time of Assessment:           |                                                                      |  |  |  |
| Instructions:                 |                                                                      |  |  |  |

Read and understand the directions carefully:

- these oral questions are based on the performance criteria from all the units of competency in Masonry
- oral questions are designed to enable additional assessment of your underpinning knowledge
- you should present your responses as directed by the assessor
- answer all the questions asked by the assessor as best as possible

|     | ORAL QUESTIONS                                                             |                                                                                              |    |  |  |
|-----|----------------------------------------------------------------------------|----------------------------------------------------------------------------------------------|----|--|--|
| Que | stion                                                                      | Place a ✓ in the appropriate box<br>to show if evidence has been<br>demonstrated competently |    |  |  |
|     |                                                                            | Yes                                                                                          | No |  |  |
| 1.  | What is a workplace code of conduct and what is its main purpose?          |                                                                                              |    |  |  |
| 2.  | State 3 important issues from the OHS policy in IT Sector.                 |                                                                                              |    |  |  |
| 3.  | What do you understand about the following visual information?             |                                                                                              |    |  |  |
| 4.  | What are your key tasks as a PBS executive?                                |                                                                                              |    |  |  |
| 5.  | Explain the impact of internal relationship of team members.               |                                                                                              |    |  |  |
| 6.  | Name three 3 types of Bangla keyboard layout.                              |                                                                                              |    |  |  |
| 7.  | What is a simple way to share large files like videos to others via email? |                                                                                              |    |  |  |
| 8.  | Name 3 KPO services.                                                       |                                                                                              |    |  |  |
| 9.  | Identify at least 2 spreadsheet applications.                              |                                                                                              |    |  |  |
| 10. | What is analogue design?                                                   |                                                                                              |    |  |  |
| 11. | Name 4 platforms for digital marketing.                                    |                                                                                              |    |  |  |
| 12. | Explain SEO.                                                               |                                                                                              |    |  |  |
| 13. | Define email marketing.                                                    |                                                                                              |    |  |  |
| 14. | Explain mobile app-based marketing.                                        |                                                                                              |    |  |  |
| 15. | What is affiliate marketing?                                               |                                                                                              |    |  |  |
| 16. | Explain the purpose of a business profile.                                 |                                                                                              |    |  |  |
| 17. | What do you understand about CRM?                                          |                                                                                              |    |  |  |
| 18. | Explain why it is good to use charts in reports.                           |                                                                                              |    |  |  |
| 19. | What are the key functions in the management process?                      |                                                                                              |    |  |  |
| 20. | Explain BPO.                                                               |                                                                                              |    |  |  |
| 21. | Identify the roles and objectives of an IT work team.                      |                                                                                              |    |  |  |
| 22. | Identify and briefly describe 3 commonly used IT tools.                    |                                                                                              |    |  |  |

| 23.  | Name 2 different searc                        | h browsers.              |              |             |  |  |
|------|-----------------------------------------------|--------------------------|--------------|-------------|--|--|
| 24.  | What are some commo                           | on health issues in the  | workplace?   |             |  |  |
| 25.  | Identify 5 common wor                         | kplace hazards.          |              |             |  |  |
| 26.  | Why it is important to h<br>in the workplace? | nave emergency plans     | and procedur | es          |  |  |
| 27.  | Name 2 typing applicat                        | ions for Bangla and E    | nglish.      |             |  |  |
| 28.  | Identify 4 social networ                      | ks.                      |              |             |  |  |
| 29.  | Describe 1 audio and 1                        | video conferencing a     | pplication.  |             |  |  |
| 30.  | What is a conflict of int                     | erest?                   |              |             |  |  |
| 31.  | Briefly define customer                       | service operation.       |              |             |  |  |
| 32.  | List 3 key customer set                       | rvice skills.            |              |             |  |  |
| 33.  | What is PBS?                                  |                          |              |             |  |  |
| 34.  | Name 3 key elements                           | of a business proposa    | I.           |             |  |  |
| 35.  | Discuss a recent globa                        | I trend in graphic desig | gn.          |             |  |  |
|      | Feedback to candidate:                        |                          |              |             |  |  |
| 7336 | ssment decision for this                      | Competent                | □ Not Yet    | Competent   |  |  |
|      |                                               |                          |              | - Shipotoni |  |  |
| Cano | lidate's Signature:                           |                          |              | Date:       |  |  |
| Asse | essor' Signature:                             |                          |              | Date:       |  |  |

## **General Guidelines For Effective Questioning**

- Keep questions short and focused on one key concept
- Ensure that questions are structured
- Test the questions to check that they are not ambiguous
- Use `open-ended questions such as `what if...?' and `why...?' questions, rather than closed questions
- Keep questions clear and straight forward and ask one at a time
- Use words that the candidate is able to understand
- Look at the candidate when asking questions
- Check to ensure that the candidate fully understands the questions
- Ask the candidate to clarify or re-phrase their answer if the assessor does not understand the initial response
- Confirm the candidate's response by repeating the answer back in his/her own words
- Encourage a conversational approach with the candidate when appropriate, to put him or her at ease
- Use questions or statements as prompts for keeping focused on the purpose of the questions and the kind of evidence being collected
- Use language at a suitable level for the candidate
- Listen carefully to the answers for opportunities to find unexpected evidence
- Follow up responses with further questions, if useful, to draw out more evidence or to make links between knowledge areas
- Compile a list of acceptable responses to ensure reliability of assessments

# **Oral Questions (Optional) - Answers**

Answers are highlighted in **bold** and *italics*.

|     | ORAL                                                                       | QUESTIONS                                                                                                    |
|-----|----------------------------------------------------------------------------|----------------------------------------------------------------------------------------------------|
| Que | stion                                                                      | Answer                                                                                                    |
| 1.  | What is a workplace code of conduct and what is its main purpose?          | A code of conduct states the rules, values, ethical<br>principles and vision of a business. Having a code<br>of conduct in the workplace provides staff with<br>clear standards and expectations of how to do their<br>job.                                                                                                    |
| 2.  | State 3 important issues from the OHS policy in IT Sector.                 | <ul> <li>a. Seating arrangement.</li> <li>b. Radiation protective shield for monitor of glasses for eye.</li> <li>c. Taking break for 10 minutes in every 1 hour of work</li> </ul>                                                                                                    |
| 3.  | What do you understand about the following visual information?             | a. No-Smoking zone<br>b. Fire exit way during emergency                                                                                                    |
|     | Fire exit                                                                  |                                                                                                    |
| 4.  | What are your key tasks as a PBS executive?                                | <ol> <li>Clearly understand the requirements of clients.</li> <li>Make the website simple and attractive.</li> <li>Keep confidentiality of client's information.</li> </ol>                                                                                                    |
| 5.  | Explain the impact of internal relationship of team members.               | The better our relationships, the more effectively<br>and efficiently leaders can achieve our desired<br>outcomes.<br>When two people connect because of mutual<br>respect and admiration, they form a genuine bond<br>that opens the door to trust. They can share ideas<br>and simply enjoy each other. Rather than try to one-<br>up the other, they can ask questions to understand<br>and learn. By exchanging stories, they discover<br>how they might help one another.<br>Conversations are way more important than emails,<br>newsletters, videos, or conference calls. |
| 6.  | Name three 3 types of Bangla keyboard layout.                              | <ul> <li>Bijoy</li> <li>Proshhika</li> <li>Avro</li> </ul>                                                                                                    |
| 7.  | What is a simple way to share large files like videos to others via email? | Put the video file on video sites (like Facebook,<br>YouTube etc), clouds and send the link over email<br>to the person to be shared.                                                                                                    |
| 8.  | Name 3 KPO services.                                                       | <ul> <li>Research and development</li> <li>Financial consultancy and services</li> <li>Business and technical analysis</li> </ul>                                                                                                    |
| 9.  | Identify at least 2 spreadsheet applications.                              | <ul> <li>MS Excel</li> <li>SPSS</li> </ul>                                                                                                    |
| 10. | What is analogue design?                                                   | Analog design is any design where the material<br>making the design is manipulated by hand, like<br>paint. One can control any portion of it.                                                                                                    |
| 11. | Name 4 platforms for digital marketing.                                    | <ul> <li>Facebook</li> <li>LinkedIn</li> <li>Instagram</li> <li>Google AdWords</li> </ul>                                                                                                    |

| 12.      | Explain SEO.                               | SEO or Search Engine Optimisation is the name given to activity that attempts to improve search |
|----------|--------------------------------------------|-------------------------------------------------------------------------------------------------|
|          |                                            | engine rankings. In search results Google™                                                      |
|          |                                            | displays links to pages it considers relevant and                                               |
|          |                                            | authoritative. Authority is mostly measured by                                                  |
|          |                                            | analysing the number and quality of links from                                                  |
|          |                                            | other web pages.                                                                                |
|          |                                            | Email marketing is the act of sending a commercial                                              |
| 13.      | Define email marketing.                    | •                                                                                               |
|          | 5                                          | message, typically to a group of people,                                                        |
|          |                                            | using email. In its broadest sense, every email sent                                            |
|          |                                            | to a potential or current customer could be                                                     |
|          |                                            | considered email marketing.                                                                     |
| 14.      | Explain mobile app-based marketing.        | Mobile app marketing is about interacting with your                                             |
|          |                                            | users through their entire lifecycle from when                                                  |
|          |                                            | they first hear about your app, to when they become                                             |
|          |                                            | a loyal and regular user. Acquisition is the first step                                         |
|          |                                            | in a user's interaction with your app.                                                          |
| 15.      | What is affiliate markating?               | Affiliate marketing is one of the most popular ways                                             |
| 10.      | What is affiliate marketing?               | people make money online. It is a strategy where an                                             |
|          |                                            | individual partners with a business in order to make                                            |
|          |                                            | a commission by referring readers or visitors to a                                              |
|          |                                            | business's particular product or service.                                                       |
|          |                                            | A well-written business profile is an effective way                                             |
| 16.      | Explain the purpose of a business          |                                                                                                 |
|          | profile.                                   |                                                                                                 |
|          |                                            | customers and other stakeholders. A business                                                    |
|          |                                            | profile is a professional introduction of                                                       |
|          |                                            | the business and aims to inform the audience                                                    |
|          |                                            | about its products and services.                                                                |
| 17.      | What do you understand about CRM?          | CRM or Customer Relationship Management is a                                                    |
|          |                                            | strategy for managing an organisation's                                                         |
|          |                                            | relationships and interactions with customers and                                               |
|          |                                            | potential customers. ACRM system helps                                                          |
|          |                                            | companies stay connected to customers,                                                          |
|          |                                            | streamline processes, and improve profitability.                                                |
| 18.      |                                            | A chart may be defined as a visual presentation of                                              |
| 10.      | Explain why it is good to use charts in    | data. Businesses use graphs and charts to help                                                  |
|          | reports.                                   | them convey information and to make sense of                                                    |
|          |                                            | data. Businesses have a wide variety of graphs                                                  |
|          |                                            | and charts to choose from. They can use any of                                                  |
|          |                                            |                                                                                                 |
|          |                                            | these charts and graphs.<br>Management is a set of principles relating to                       |
| 19.      | What are the key functions in the          |                                                                                                 |
|          | management process?                        | the functions of planning, organizing, directing,                                               |
|          |                                            | and controlling, and the applications of these                                                  |
|          |                                            | principles in harnessing physical, financial, human                                             |
|          |                                            | and informational resources efficiently and                                                     |
|          |                                            | effectively to achieve organizational goals.                                                    |
| 20.      |                                            | Business process outsourcing (BPO) is the                                                       |
|          | Explain BPO.                               | contracting of non-primary business activities and                                              |
|          |                                            | functions to a third-party provider. BPO services                                               |
|          |                                            | include payroll, human resources (HR), accounting                                               |
|          |                                            | and customer/call centre relations. BPO is also                                                 |
|          |                                            | known as information technology enabled services                                                |
|          |                                            | (ITES)                                                                                          |
| <u> </u> |                                            | To implement and solve IT related projects (i.e.                                                |
| 21.      | Identify the roles and objectives of an IT | computer assembly, establishing networks,                                                       |
| Z1.      | work team.                                 |                                                                                                 |
|          |                                            | developing software).                                                                           |
|          | Identify and briefly describe 3            | Computer                                                                                        |
| 22.      | commonly used IT tools.                    | <ul> <li>Mobile phone</li> </ul>                                                                |
|          |                                            | Television                                                                                      |
| 00       | Name 2 different search browsers.          | Google Chrome                                                                                   |
| 23.      | Name 2 unerent search DIOWSEIS.            | Opera                                                                                           |
| L        | i                                          | ı •                                                                                             |

| 24. | What are some common health issues in the workplace?                         | <ul> <li>Back pain</li> <li>Headache</li> <li>Vision problems</li> </ul>                                                                                                    |
|-----|------------------------------------------------------------------------------|----------------------------------------------------------------------------------------------------|
| 25. | Identify 5 common workplace hazards.                                         | <ul> <li>Mess and clutter</li> <li>Electrical and wiring</li> <li>Fire</li> <li>Chair and desk arrangement</li> <li>Heights</li> </ul>                                                                                                  |
| 26. | Why it is important to have emergency plans and procedures in the workplace? | This will reduce the possible losses due to workplace emergencies and to ensure preservation of life.                                                                                                    |
| 27. | Name 2 typing applications for Bangla and English.                           | <ul> <li>Bijoy typing</li> <li>Avro</li> <li>Rapid Typing Tutor</li> <li>Max Type Pro</li> </ul>                                                                                                    |
| 28. | Identify 4 social networks.                                                  | <ul> <li>Facebook</li> <li>LinkedIn</li> <li>Twitter</li> <li>Instagram</li> </ul>                                                                                                    |
| 29. | Describe 1 audio and 1 video conferencing application.                       | <ul><li>Uber</li><li>Skype</li></ul>                                                                                                    |
| 30. | What is a conflict of interest?                                              | A situation in which a person is able to derive<br>personal benefit from actions or decisions made in<br>their official capacity.                                                                                                    |
| 31. | Briefly define customer service operation.                                   | Good customer service means helping customers efficiently and in a friendly manner.                                                                                                    |
| 32. | List 3 key customer service skills.                                          | <ul> <li>Patience</li> <li>Attentiveness</li> <li>Clear communication skills</li> </ul>                                                                                                    |
| 33. | What is PBS?                                                                 | Professional sack office services                                                                                                    |
| 34. | Name 3 key elements of a business proposal.                                  | <ul> <li>Executive summary</li> <li>Organisation management</li> <li>Financial projections</li> </ul>                                                                                                    |
| 35. | Discuss a recent global trend in graphic design.                             | <ul> <li>Open compositions</li> <li>3D: Depth of a new generation</li> <li>Anti-gravity: Flying &amp; floating elements</li> <li>Vivid colors &amp; Dreamy color combos</li> <li>Metallic effect: Golden, silver, iridescent</li> </ul> |

## Assessment Evidence Summary Sheet

|                                                          |                                                                             | EVIDENCE SUMMARY SHEE                        | т       |                    |          |       |           |
|----------------------------------------------------------|-----------------------------------------------------------------------------|----------------------------------------------|---------|--------------------|----------|-------|-----------|
| Candidate Name:                                          |                                                                             |                                              |         |                    |          |       |           |
| Assessor Name:                                           |                                                                             |                                              |         |                    |          |       |           |
| Qualification:                                           | Certi                                                                       | ficate in Professional Back Office           | e Servi | ces                |          |       |           |
| Assessment Centre:                                       |                                                                             |                                              |         |                    |          |       |           |
| Date(s) of Assessment:                                   |                                                                             |                                              |         |                    |          |       |           |
| The performance of the can to assess performance are     |                                                                             | in the following unit or units of co<br>ows: | mpete   | ncy and            | d the me | thods | s engaged |
| Unit of Competency                                       | Asse                                                                        | essment Method                               |         | Com                | petent   | -     | Not Yet   |
| All units of competency comprising of the                | Writt                                                                       | en Test                                      |         |                    |          |       |           |
| qualification                                            | Prac                                                                        | tical Demonstration 1 (Set)                  |         |                    |          |       |           |
|                                                          | Prac                                                                        | tical Demonstration 2 (Set)                  |         |                    |          |       |           |
|                                                          | Oral                                                                        | Questioning (optional)                       |         |                    |          |       |           |
| Note: Issuance of a certifica competent for ALL units of | ate will only be given to a candidate who has successfully been assessed as |                                              |         |                    |          |       |           |
|                                                          |                                                                             | Recommendation                               |         |                    |          |       |           |
| SOA, if full Certificate is not i                        |                                                                             | Submission of additional documents Specify:  |         | eassess<br>becify: | sment    |       |           |
| Did the candidate overall pe                             | erforma                                                                     | ance meet the required evidence,             | /standa | ard?               | ΠY       | ′es   | □ No      |
| Overall Evaluation:                                      |                                                                             | Competent I No                               | ot Yet  | Comp               | petent   |       |           |
| General Comments:                                        |                                                                             |                                              |         |                    |          |       |           |
| Candidate Signature:                                     |                                                                             |                                              | Date:   |                    |          |       |           |
| Assessor Signature:                                      |                                                                             |                                              | Date:   |                    |          |       |           |
| Institution Manager<br>Signature:                        | Date:                                                                       |                                              |         | _                  | _        |       |           |

## CANDIDATES COPY (Please presents this form when you claim your Certificate)

\_\_\_\_\_

----- -----

|                               | ASSESSMENT RESULTS SUMMA                   | RY            |                       |
|-------------------------------|--------------------------------------------|---------------|-----------------------|
| Qualification:                | Certificate in Professional Back Office Se | ervices       |                       |
| Name of Candidate:            |                                            | Date:         |                       |
| Name at Assessment<br>Centre: |                                            | Date:         |                       |
| Assessment Results:           | Competent                                  |               |                       |
|                               | Not Yet Competent                          |               |                       |
| Recommendation:               | □ Issuance of SOA (indicate title of SO)   | A, if full ce | rtificate is not met) |
|                               |                                            |               |                       |
|                               | Submission of additional documents -       | - specify:    |                       |
|                               |                                            |               |                       |
|                               | Reassessment - specify:                    |               |                       |
|                               |                                            |               |                       |
| Assessed by:                  |                                            | Date:         |                       |
| (name and signature)          |                                            |               |                       |
| Attested by:                  |                                            | Date          |                       |
| (name and signature):         |                                            |               |                       |

## Assessment Validation Map

This identifies how the assessment tools in this resource may assess:

- elements and performance criteria
- critical aspects of assessment
- skills and knowledge
- employability skills

| Unit of Competency:                                   | f Competency: SEIP-IT-PBS-01-G Carry out workplace interaction |                               |                                         |      |  |
|-------------------------------------------------------|----------------------------------------------------------------|-------------------------------|-----------------------------------------|------|--|
| Element                                               |                                                                | Assessment Evidence<br>Method |                                         |      |  |
|                                                       |                                                                | Written                       | Practical                               | Oral |  |
| 1. Interpret workplace of                             | communication and etiquette.                                   |                               | A1, A2, B1,<br>B2, C1, C2               | 1    |  |
| 2. Read and understand workplace documents.           |                                                                | 1, 5, <mark>10</mark>         | A1, A2, B1,<br>B2, C1, C2               | 3    |  |
| 3. Participate in workplace meetings and discussions. |                                                                | 12                            | A1, A2, B1,<br>B2, C1, C2               |      |  |
| 4. Practice professional ethics at work.              |                                                                |                               | A1, A2, B1,<br>B2, C1, C2               |      |  |
| Unit of Competency:                                   | SEIP-IT-PBS-02-G Operate in a team envir                       | onment                        |                                         |      |  |
| Element                                               |                                                                | Assessment Method             |                                         |      |  |
| Liement                                               |                                                                | Written                       | Practical                               | Oral |  |
| 1. Identify team goals a                              | nd work processes.                                             |                               |                                         | 21   |  |
| 2. Identify own role and                              | I responsibilities within team.                                |                               |                                         | 4    |  |
| 3. Communicate and co                                 | poperate with team members.                                    | 4                             | A1, A2, B1,<br>B2, C1, C2               |      |  |
| 4. Practice problem sol                               | ving within the team.                                          |                               |                                         | 5    |  |
| Unit of Competency:                                   | SEIP-IT-PBS-03-G Apply basic IT skills                         |                               |                                         |      |  |
| Element                                               |                                                                | Asse                          | essment Meth                            | od   |  |
| Element                                               |                                                                | Written                       | Practical                               | Oral |  |
| 1. Identify and use mos                               | t commonly used IT tools.                                      |                               |                                         | 22   |  |
| 2. Comprehend use of                                  | computer.                                                      | 6                             | A1, A2, B1,<br>B2, C1, C2               |      |  |
| 3. Work with word proc                                | essing application.                                            |                               | A1, <mark>A2</mark> , B1,<br>B2, C1, C2 |      |  |

| 4. Work with spread sh                         | eet.                                             |                               | A1, A2, B1,<br>B2, C1, C2 |                    |  |
|------------------------------------------------|--------------------------------------------------|-------------------------------|---------------------------|--------------------|--|
| 5. Access email and se                         | earch the internet.                              | 9                             | A2, B2, C2                | 7, <mark>23</mark> |  |
| Unit of Competency:                            | SEIP-IT-PBS-01-S Apply occupational he workplace | ealth and safety (OHS) in the |                           |                    |  |
| Element                                        |                                                  | Assessment Method             |                           |                    |  |
| Element                                        |                                                  | Written                       | Practical                 | Oral               |  |
| 1. Identify OHS policies and procedures.       |                                                  | 2, <mark>3</mark>             | A1, A2, B1,<br>B2, C1, C2 | 2                  |  |
| 2. Apply personal health and safety practices. |                                                  |                               | A1, A2, B1,<br>B2, C1, C2 | 24                 |  |
| 3. Report hazards and risks.                   |                                                  |                               | A1, A2, B1,<br>B2, C1, C2 | 25                 |  |
| 4. Respond to emerger                          | ncies.                                           | 3                             |                           | 26                 |  |
| Unit of Competency:                            | SEIP-IT-PBS-2-0S Type documents in Bang          | gla and Eng                   | lish                      |                    |  |
| Element                                        |                                                  | Assessment Method             |                           |                    |  |
| Element                                        |                                                  | Written                       | Practical                 | Oral               |  |
| 1. Install typing applica                      | tions of Bangla and English.                     |                               |                           | 27                 |  |
| 2. Perform typing in Ba                        | ngla and English.                                |                               | A1, A2, B1,<br>B2, C1, C2 | 6                  |  |
| 3. Type document usin                          | g different styles and formats.                  |                               | A1, A2, B1,<br>B2, C1, C2 |                    |  |
| 4. Perform touch-typing                        | ]                                                |                               | A1, A2, B1,<br>B2, C1, C2 |                    |  |
| Unit of Competency:                            | SEIP-IT-PBS-03-S Use internet and social r       | network                       |                           |                    |  |
| Flowers                                        |                                                  | Asse                          | essment Meth              | od                 |  |
| Element                                        |                                                  | Written                       | Practical                 | Oral               |  |
| 1. Interpret internet and                      | d social network.                                | 20                            | A2, B2, C2                | 28                 |  |
| 2. Use audio and video                         | messaging applications.                          |                               |                           | 29                 |  |
| 3. Use social network.                         |                                                  |                               | A2, B2, C2                | 7                  |  |
| Unit of Competency:                            | SEIP-IT-PBS-04-S Comply with ethical stan        | dards in the                  | e workplace               |                    |  |
|                                                |                                                  | Asse                          | essment Meth              | od                 |  |
| Element                                        |                                                  | Written                       | Practical                 | Oral               |  |
| . Interpret the interests of clients.          |                                                  |                               | A2, B2, C2                | 30                 |  |

| 1. Design business pro                                                                                                    | file.                                           | A1, B1, C1 16     |                                         | 16   |  |
|----------------------------------------------------------------------------------------------------|-------------------------------------------------|-------------------|-----------------------------------------|------|--|
| Liement                                                                                                    |                                                 | Written           | Practical                               | Oral |  |
| Element                                                                                                    |                                                 | Asse              | essment Meth                            | od   |  |
| Unit of Competency:                                                                                                    | SEIP-IT-PBS-03-O Perform business develo        | opment activ      | vities                                  | •    |  |
| 4. Produce report.                                                                                                    |                                                 |                   | A1, B1, C1                              |      |  |
| 3. Produce graphical re                                                                                                    | epresentation.                                  |                   | A1, B1, C1                              | 18   |  |
| 2. Apply statistical ana                                                                                                    | ysis.                                           | 13                |                                         | 9    |  |
| 1. Perform data entry.                                                                                                    |                                                 |                   | A1, B1, C1                              |      |  |
| Element                                                                                                    |                                                 | Written           | Practical                               | Oral |  |
| child of competency.                                                                                                    | Sen -11-1 BO-02-0 Use spieausileets 101 bt      |                   | essment Meth                            |      |  |
| Unit of Competency:                                                                                                    | SEIP-IT-PBS-02-O Use spreadsheets for bu        | usiness data      | management                              | _    |  |
|                                                                                                    | hanagement practices.                           | 1                 |                                         | 19   |  |
|                                                                                                    | process outsourcing (KPO).                      | 7                 | А, Ы, Ы                                 | 20   |  |
| <ol> <li>Describe concept of professional back-office services (PBS).</li> <li>Identify business process outsourcing (BPO).</li> </ol> |                                                 |                   | A1, B1, C1                              | 20   |  |
| 1 Describe concert of                                                                                                    | professional back office convises (DPS)         | Written           | Practical                               | Oral |  |
| Element                                                                                                    |                                                 | Assessment Method |                                         |      |  |
| Unit of Competency:                                                                                                    | SEIP-IT-PBS-01-O Describe concept of p<br>(PBS) |                   |                                         |      |  |
| 3. Perform required ge                                                                                                    | sture and posture during customer service.      | 16                |                                         |      |  |
| 2. Identify soft skills red                                                                                                    | quirements in the workplace.                    | A2, B2, C2 32     |                                         | 32   |  |
| 1. Understand custome                                                                                                    | r service operations.                           |                   | A2, B2, C2                              | 31   |  |
| Element                                                                                                    | Written Practical                               |                   | Oral                                    |      |  |
| Unit of Competency:                                                                                                    | SEIP-IT-PBS-05-S Acquire soft skills in cust    | Assessment Method |                                         |      |  |
| 4. Comply with workpla                                                                                                    |                                                 | 14                | A1, A2, B1,<br>B2, C1, C2               |      |  |
| 3. Apply professionalis                                                                                                    | m at work.                                      |                   | A1, A2, B1,<br>B2, <mark>C</mark> 1, C2 |      |  |
|                                                                                                    |                                                 |                   |                                         |      |  |

| 3. Examine customer relationship management (CRM). 15                   |                                           |                                            |                           | 17                      |
|-------------------------------------------------------------------------|-------------------------------------------|--------------------------------------------|---------------------------|-------------------------|
| Unit of Competency:                                                     | SEIP-IT-PBS-04-O Perform clipping path ac | ing path activities                        |                           |                         |
| Element                                                                 |                                           | Assessment Method                          |                           |                         |
| Element                                                                 |                                           | Written                                    | Practical                 | Oral                    |
| 1. Investigate graphic c                                                | lesign concepts.                          |                                            |                           | 10, <mark>35</mark>     |
| 2. Apply basic design g                                                 | uidelines.                                | A2, B2, C2                                 |                           |                         |
| 3. Create clipping path.                                                |                                           | 17 A2, B2, C2                              |                           |                         |
| Unit of Competency:                                                     | SEIP-IT-PBS-05-O Perform digital marketin | SEIP-IT-PBS-05-O Perform digital marketing |                           |                         |
|                                                                         |                                           | Assessment Method                          |                           |                         |
| Element                                                                 |                                           | Asse                                       | essment Meth              | od                      |
| Element                                                                 |                                           | Asse<br>Written                            | essment Meth<br>Practical | od<br>Oral              |
| Element 1. Understand digital m                                         | arketing.                                 |                                            | 1                         |                         |
| 1. Understand digital m                                                 | arketing.<br>ine optimisation (SEO).      | Written                                    | 1                         | Oral                    |
| 1. Understand digital m                                                 | ine optimisation (SEO).                   | Written                                    | 1                         | Oral                    |
| <ol> <li>Understand digital m</li> <li>Illustrate search eng</li> </ol> | ine optimisation (SEO).<br>rketing.       | Written                                    | 1                         | <b>Oral</b><br>11<br>12 |